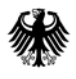

POSTANSCHRIFT Bundesministerium der Finanzen, 11016 Berlin

# **Nur per E-Mail:**

Oberste Finanzbehörden der Länder

nachrichtlich:

Bundeszentralamt für Steuern

HAUSANSCHRIFT Wilhelmstraße 97 10117 Berlin TEL +49 (0) 30 18 682-0 E-MAIL poststelle@bmf.bund.de

DATUM 27. Oktober 2015

BETREFF **Standardisierte Einnahmenüberschussrechnung nach § 60 Absatz 4 EStDV; Anlage EÜR 2015**

# $ANLAGEN$   $R$

# GZ **IV C 6 - S 2142/07/10001 :010**

DOK **2015/0934843**

(bei Antwort bitte GZ und DOK angeben)

Unter Bezugnahme auf das Ergebnis der Erörterungen mit den obersten Finanzbehörden der Länder gebe ich die Vordrucke der Anlage EÜR mit der Erweiterung des Vordrucks/Datensatzes für die Sonder- und Ergänzungsrechnungen für Personengesellschaften und die dazugehörigen Anleitungen für das Jahr 2015 bekannt.

Der amtlich vorgeschriebene Datensatz, der nach § 60 Absatz 4 Satz 1 EStDV durch Datenfernübertragung zu übermitteln ist, wird nach Tz. 3 des BMF-Schreibens zur StDÜV/StDAV vom 16. November 2011 (BStBl I S. 1063) im Internet unter www.elster.de bekannt gegeben.

Bei Betriebseinnahmen unter 17.500 Euro im Wirtschaftsjahr wird es nicht beanstandet, wenn der Steuererklärung anstelle des Vordrucks eine formlose Gewinnermittlung beigefügt wird. Insoweit wird auch auf die elektronische Übermittlung der Einnahmenüberschussrechnung nach amtlich vorgeschriebenem Datensatz durch Datenfernübertragung verzichtet. Die Verpflichtungen, den Gewinn nach den geltenden gesetzlichen Vorschriften zu ermitteln sowie die sonstigen gesetzlichen Aufzeichnungspflichten zu erfüllen, bleiben davon unberührt.

Übersteigen die im Wirtschaftsjahr angefallenen Schuldzinsen, ohne die Berücksichtigung der Schuldzinsen für Darlehen zur Finanzierung von Anschaffungs- oder Herstellungskosten von

Seite 2 Wirtschaftsgütern des Anlagevermögens, den Betrag von 2.050 Euro, sind bei Einzelunternehmen die in der Anlage SZE (Ermittlung der nicht abziehbaren Schuldzinsen) enthaltenen Angaben an die Finanzverwaltung zu übermitteln.

Dieses Schreiben wird mit den Anlagen im Bundessteuerblatt Teil I veröffentlicht.

Im Auftrag

Dieses Dokument wurde elektronisch versandt und ist nur im Entwurf gezeichnet.

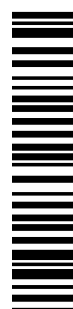

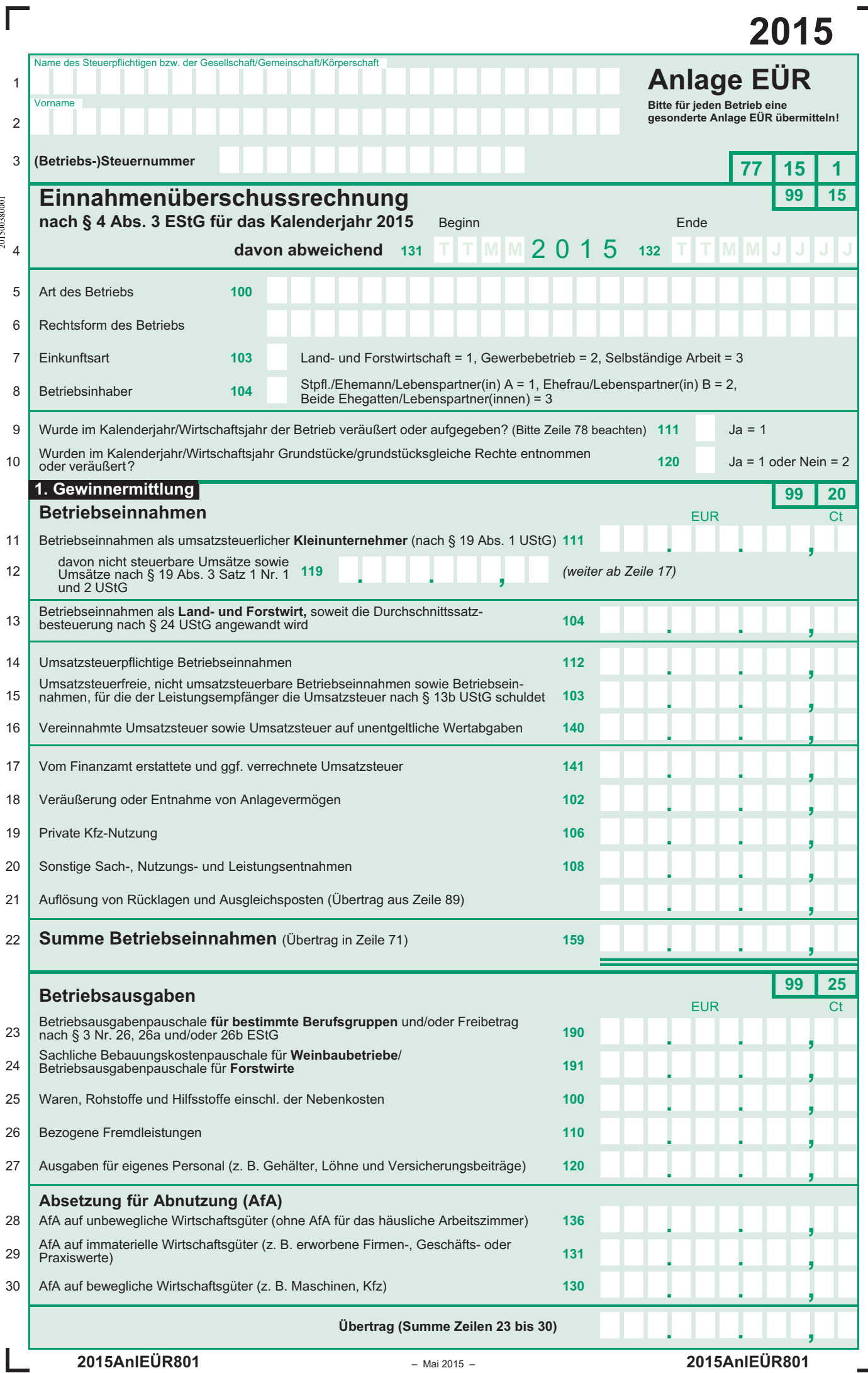

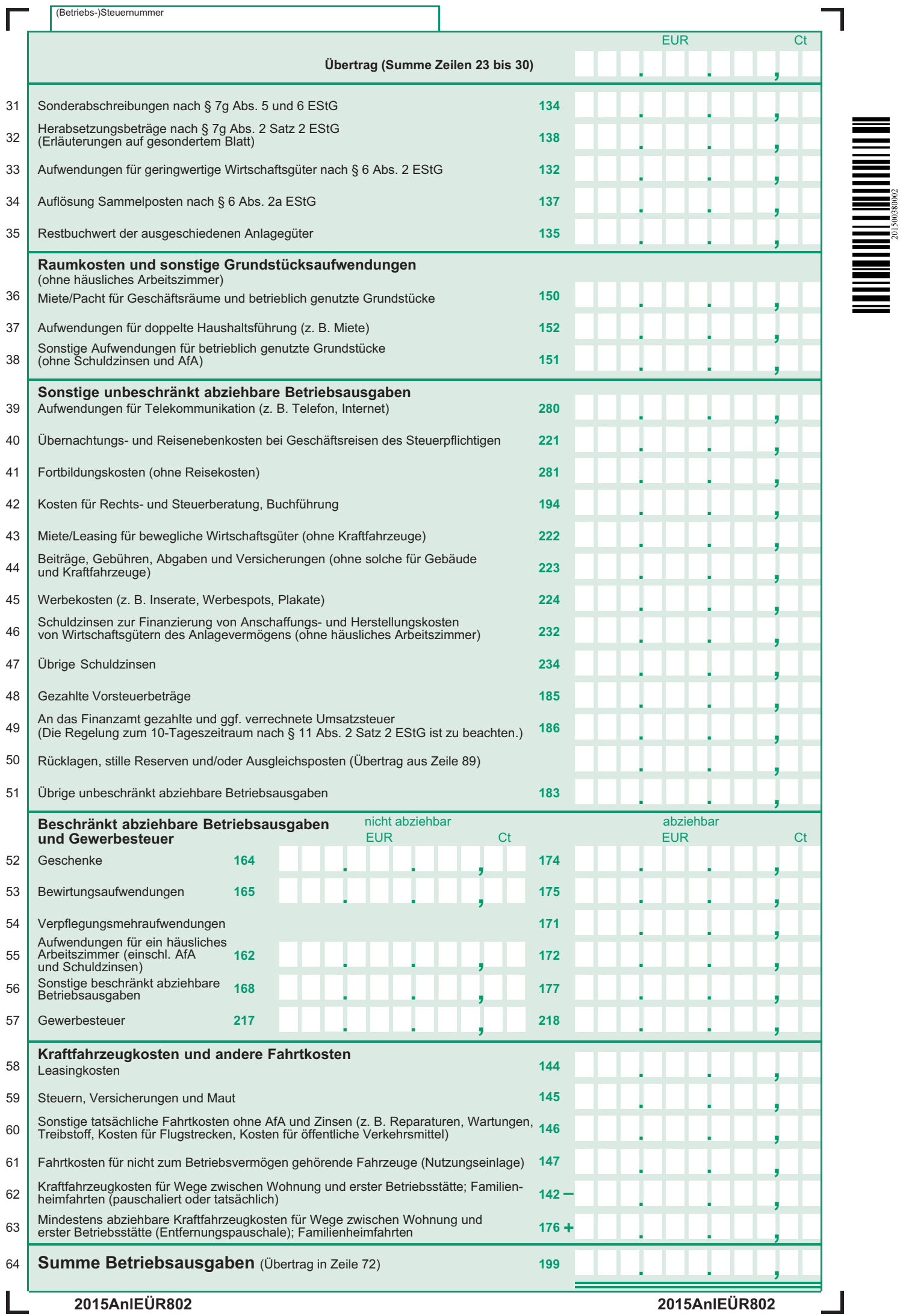

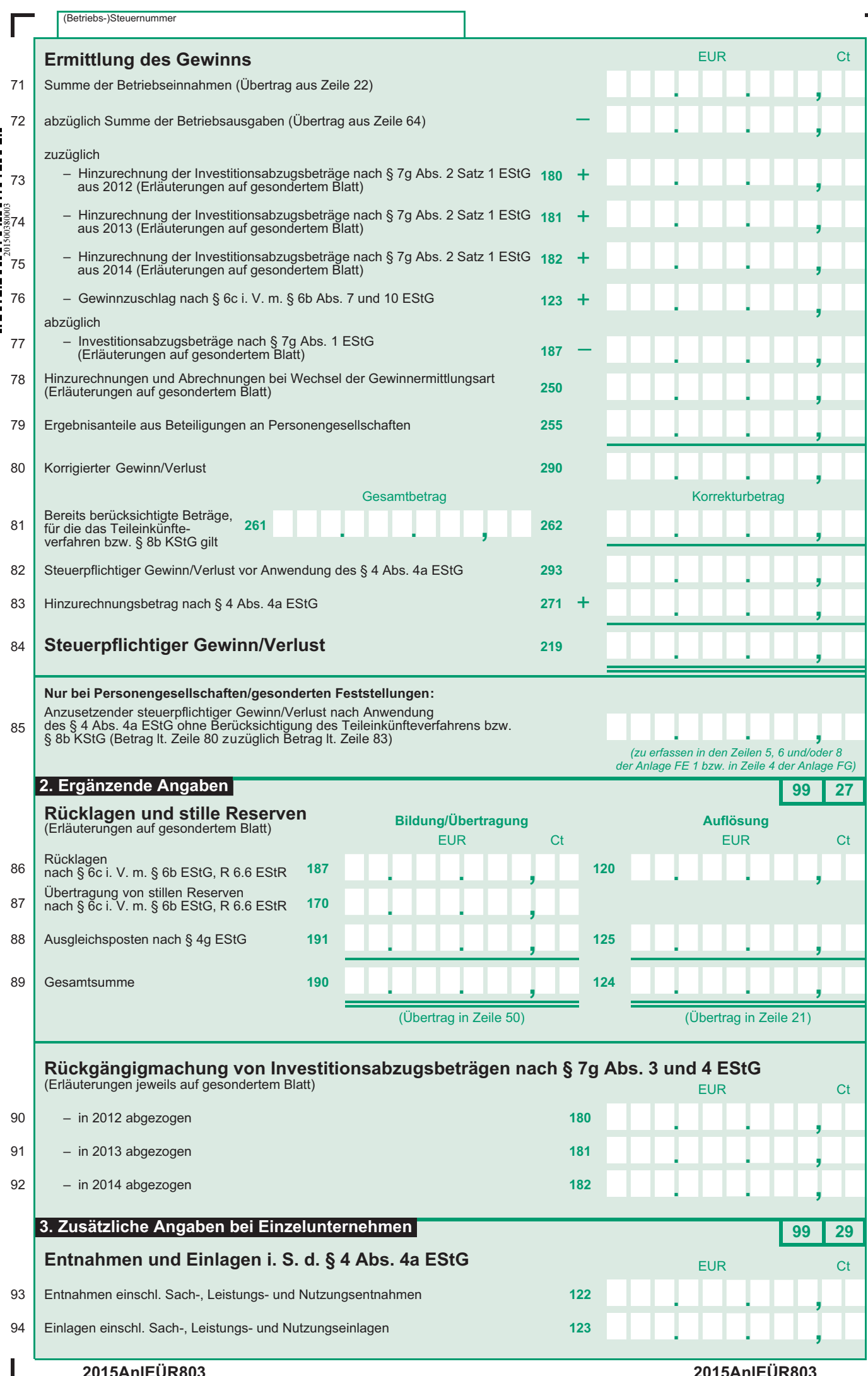

**2015AnlEÜR803** 

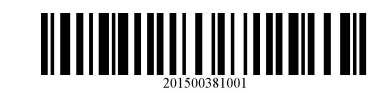

٦

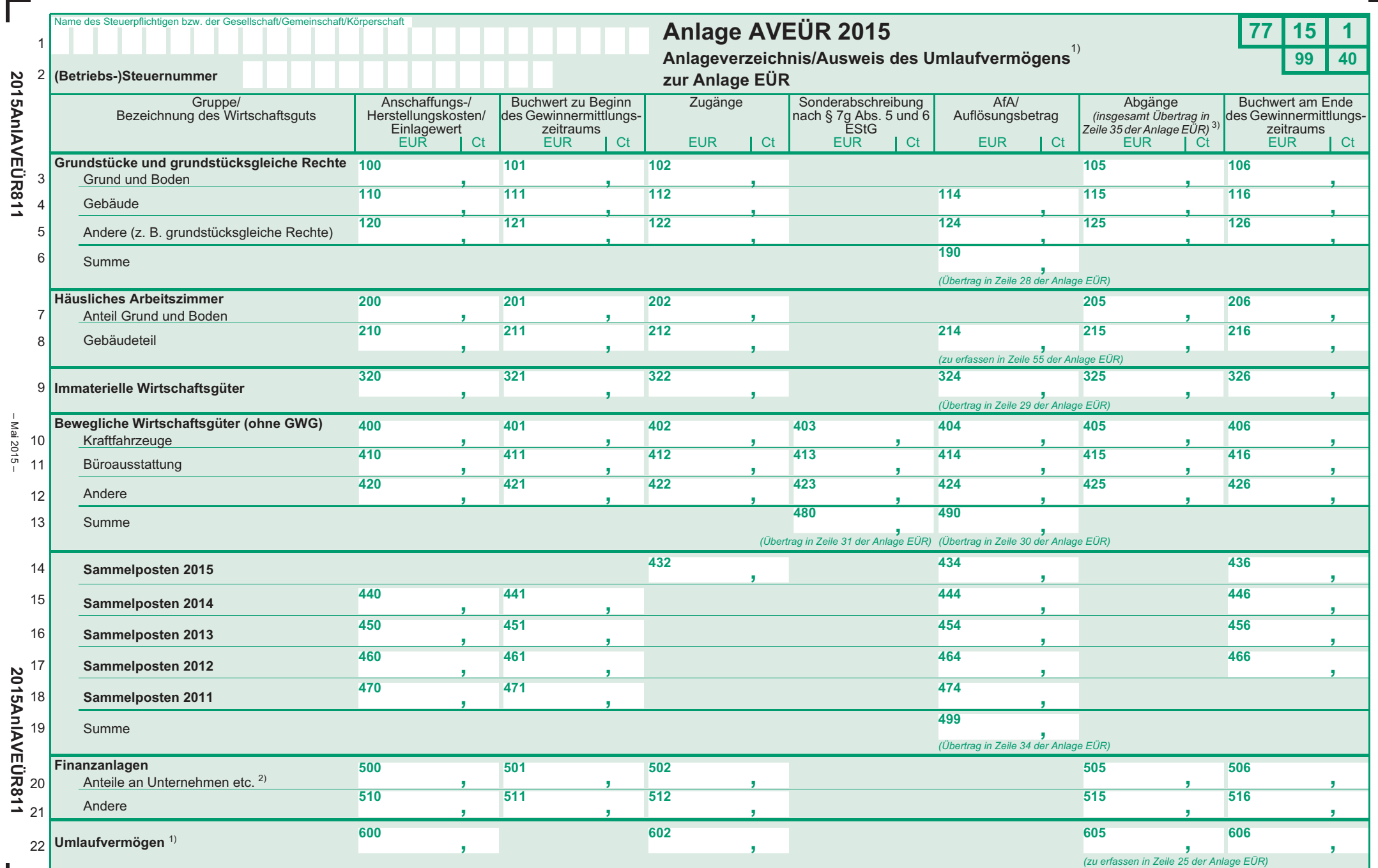

1) nur Umlaufvermögen i. S. d. § 4 Abs. 3 Satz 4 EStG (z. B. Wertpapiere, Grund und Boden sowie Gebäude) bzw. § 32b Abs. 2 Satz 1 Nr. 2 Satz 2 Buchstabe c EStG 3) Summe der Einzelbeträge ohne Betrag aus Zeile 22<br>2) fü

– Mai 2015 –

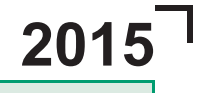

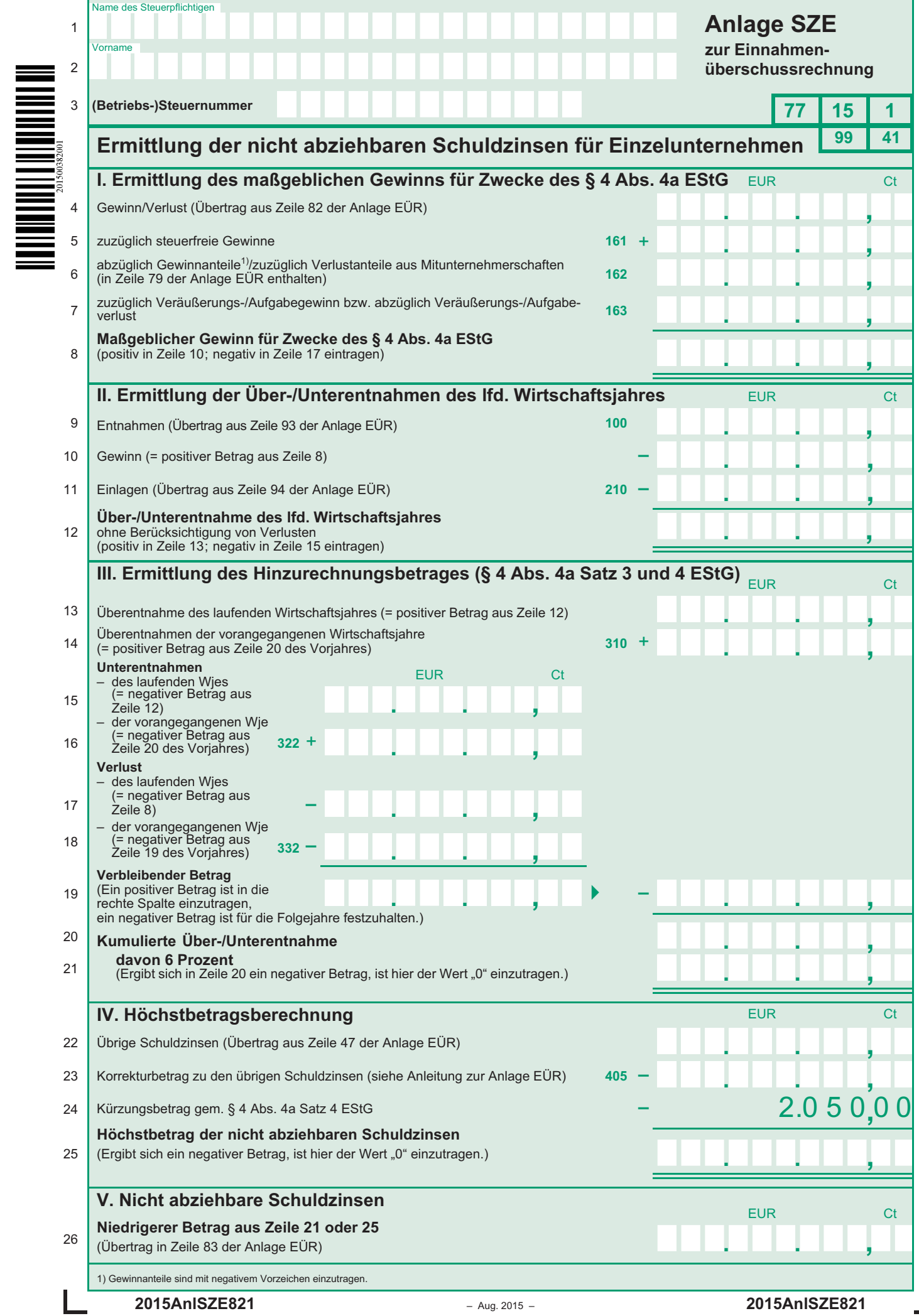

 $\Gamma$ 

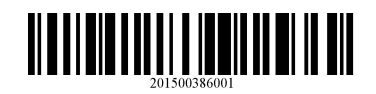

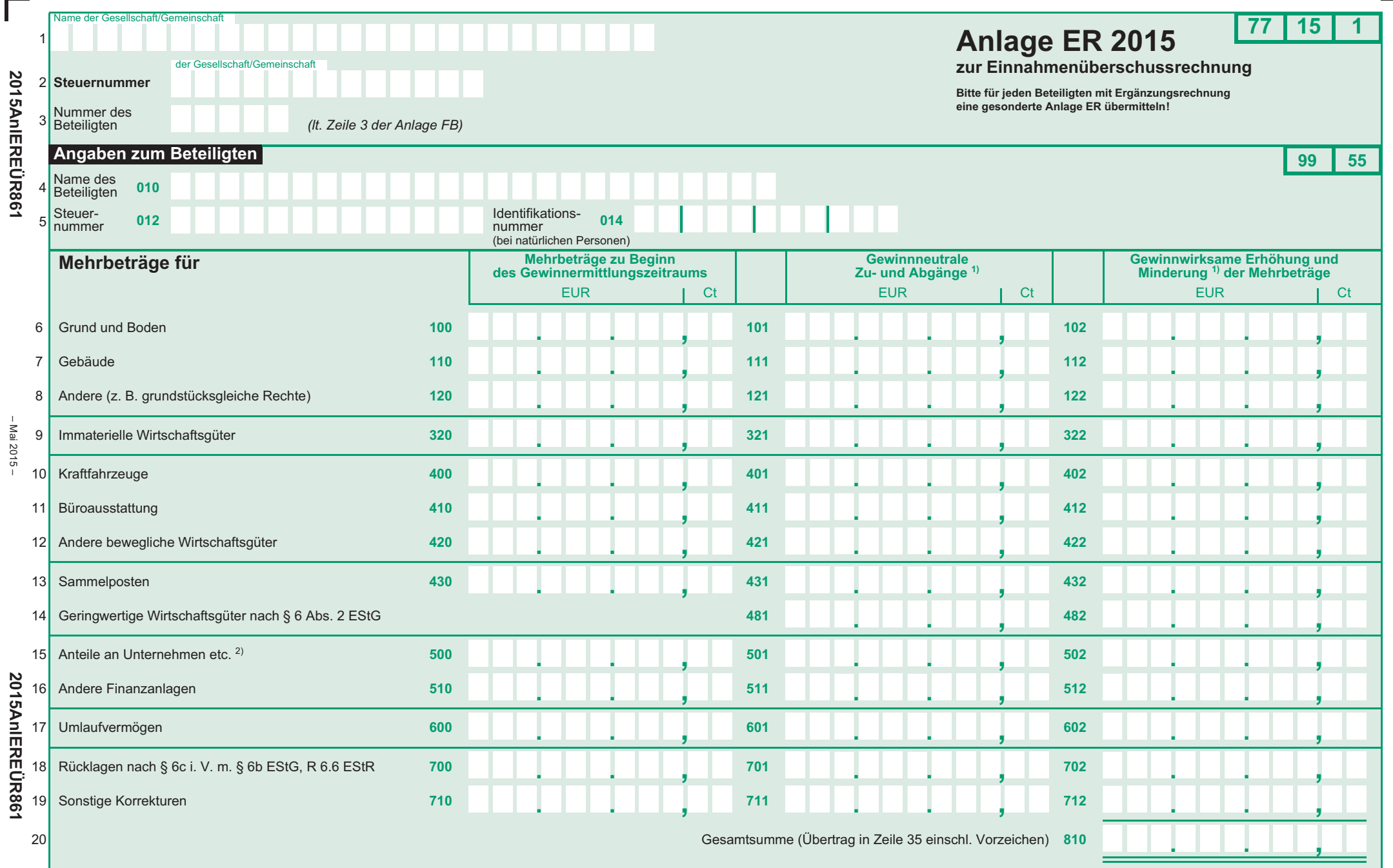

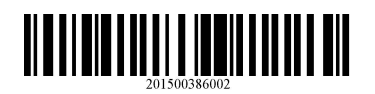

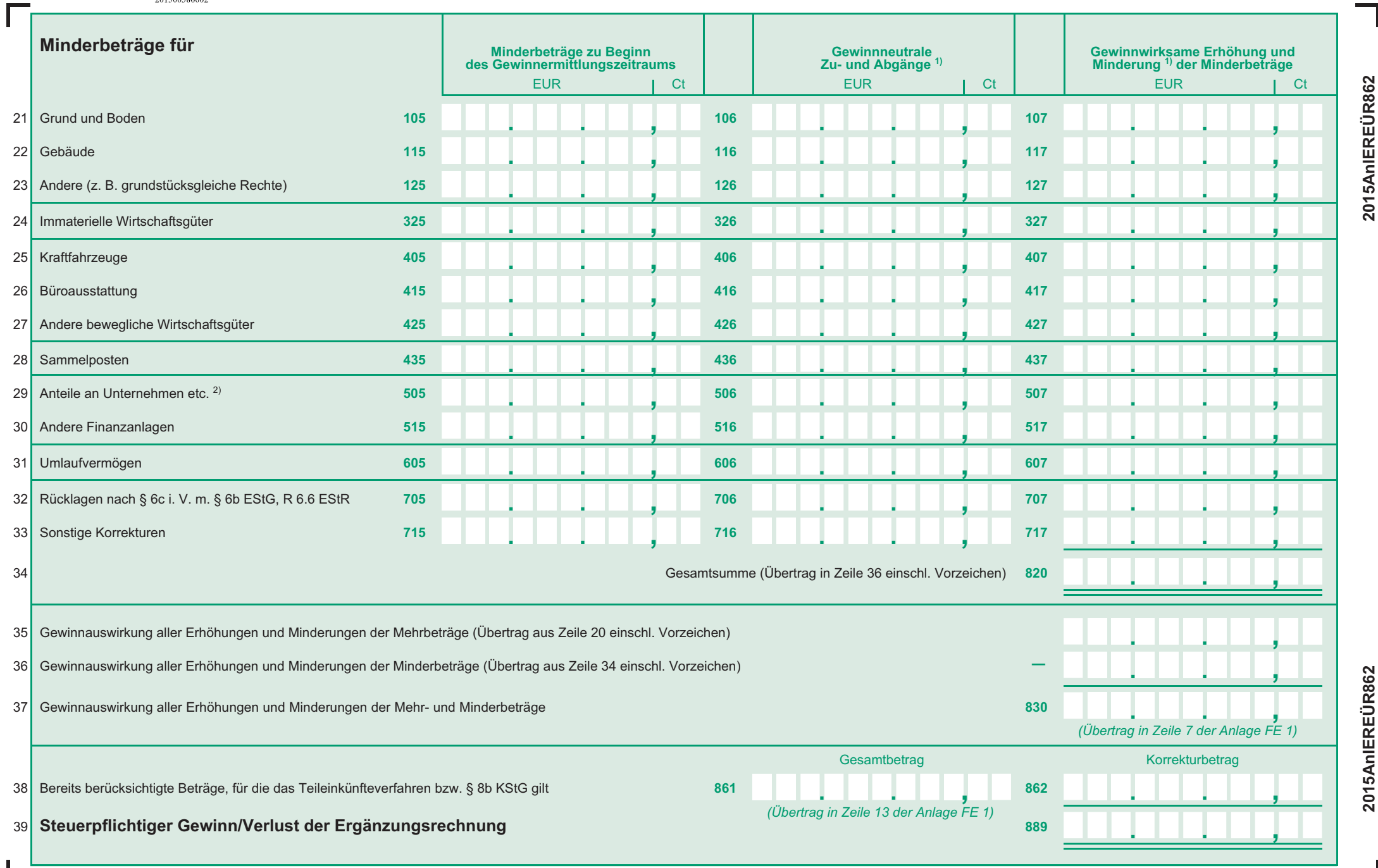

H

1) Abgänge bzw. Minderungen mit negativem Vorzeichen 2) für deren Erträge das Teileinkünfteverfahren bzw. § 8b KStG gilt

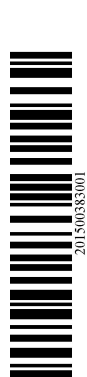

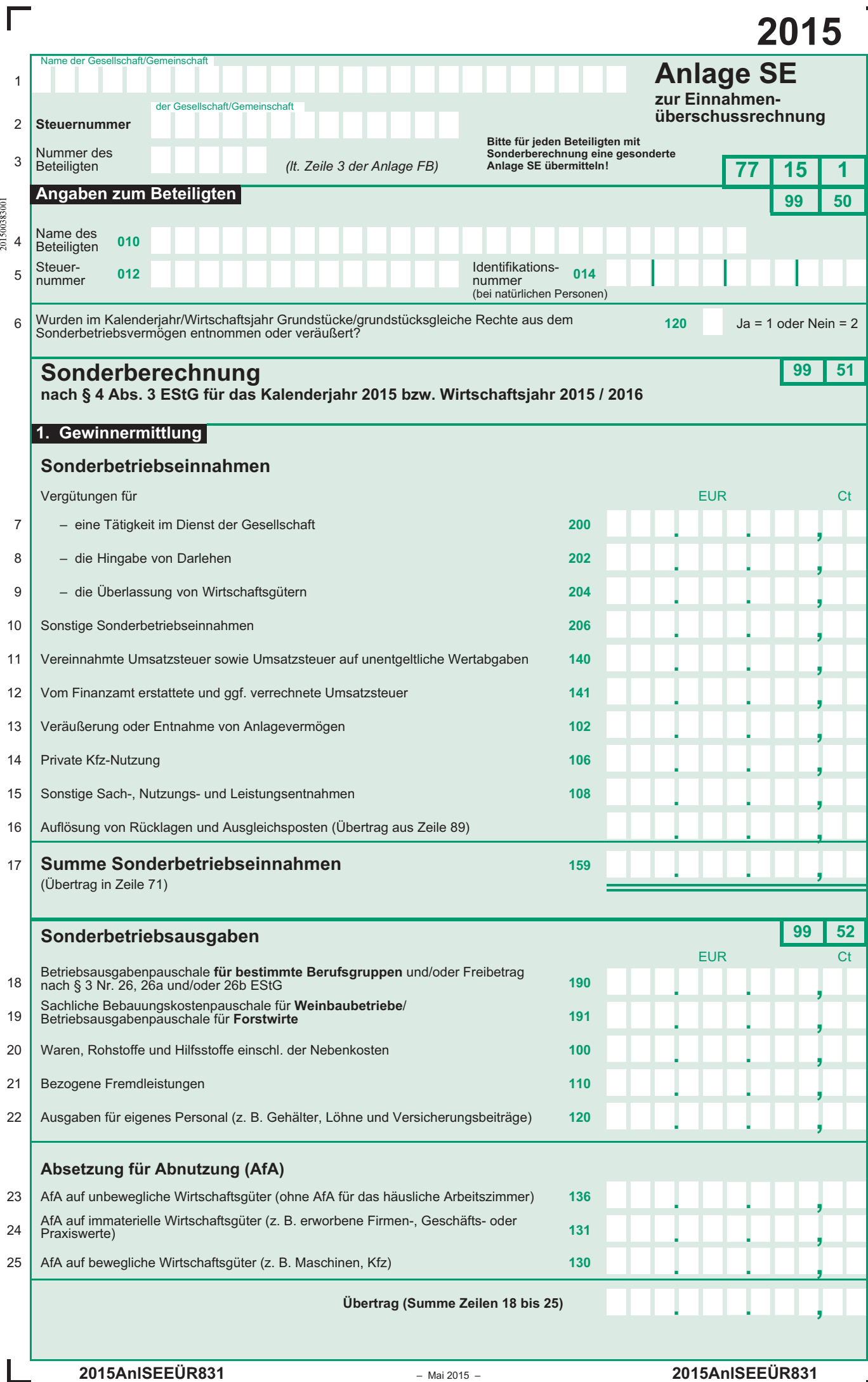

 $\overline{\phantom{a}}$ 

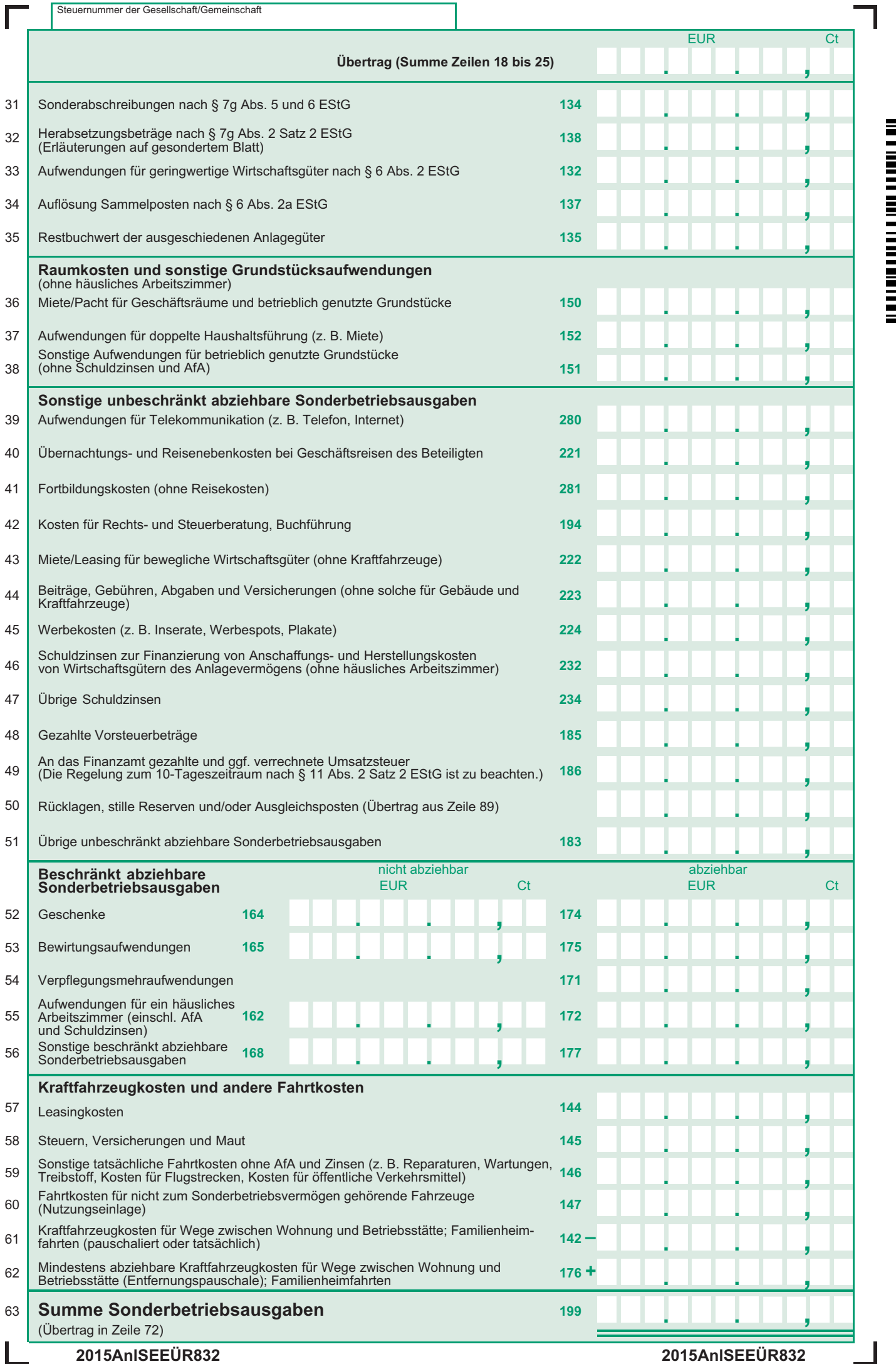

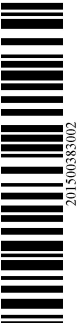

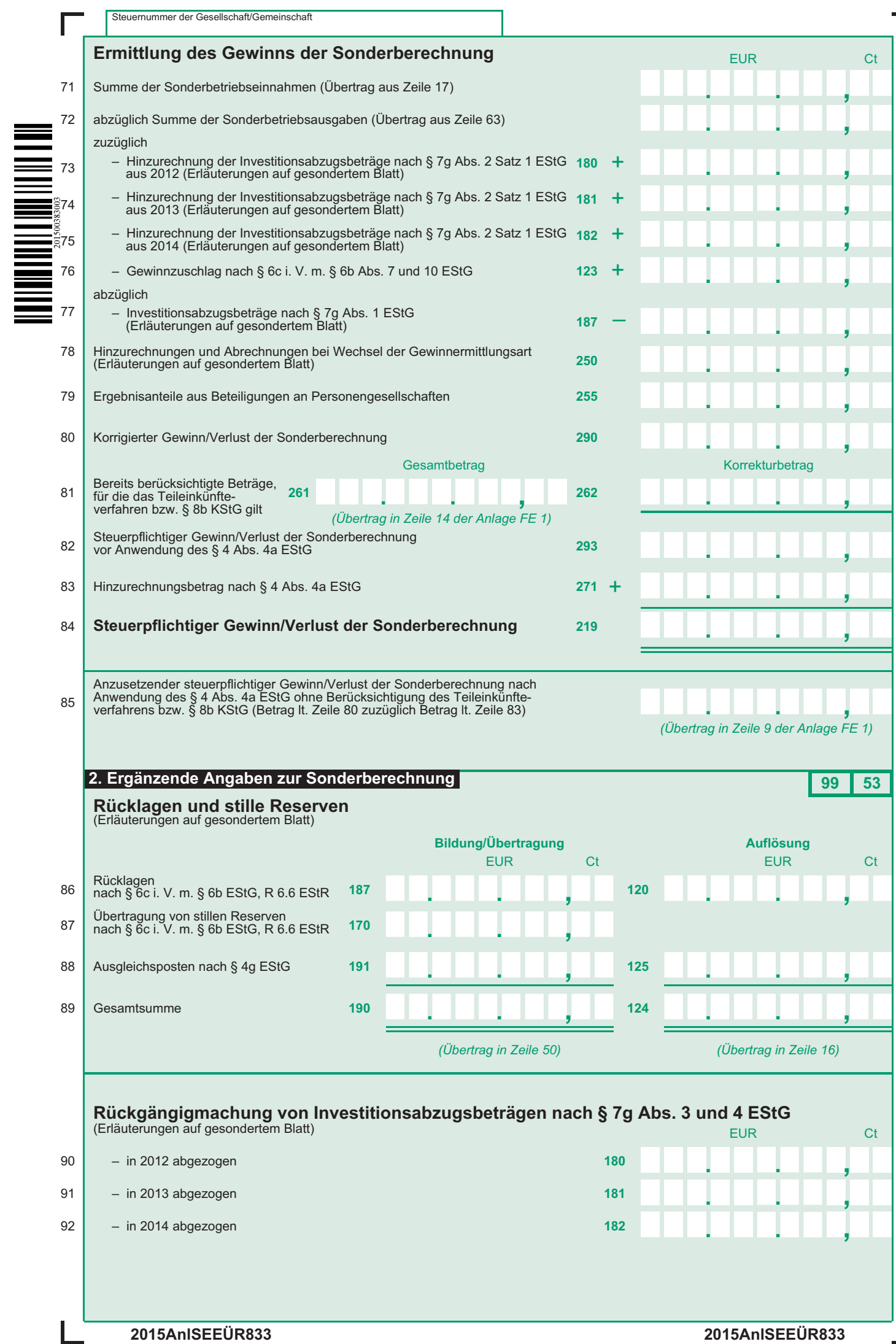

 $\overline{\phantom{a}}$ 

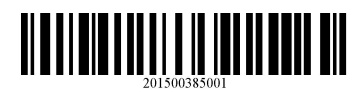

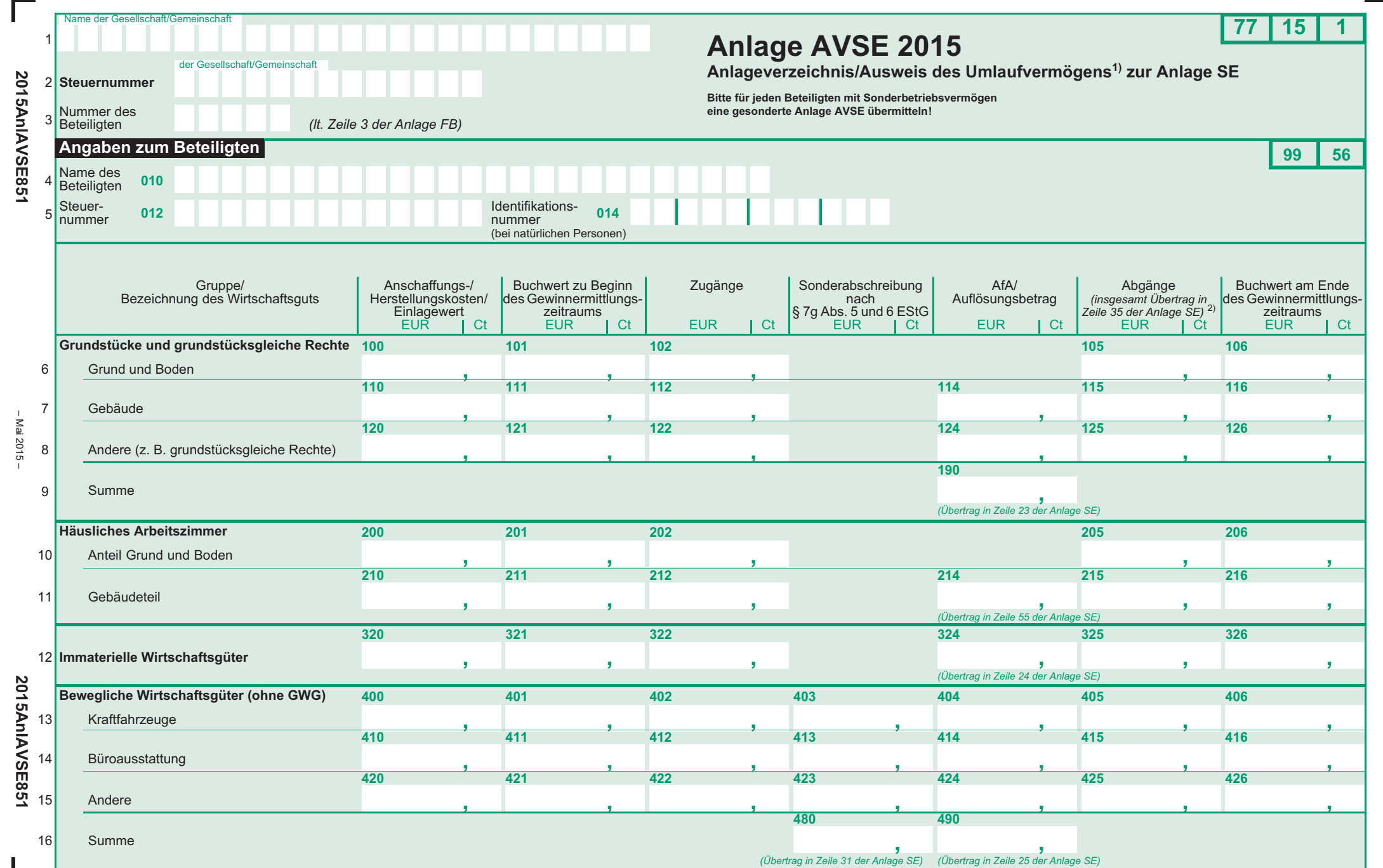

1) nur Umlaufvermögen i. S. d. § 4 Abs. 3 Satz 4 EStG (z. B. Wertpapiere, Grund und Boden sowie Gebäude) bzw. § 32b Abs. 2 Satz 1 Nr. 2 Satz 2 Buchstabe c EStG 2) Summe der Einzelbeträge ohne Betrag aus Zeile 29

– Mai 2015 –

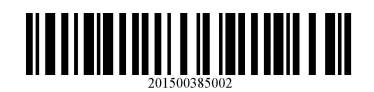

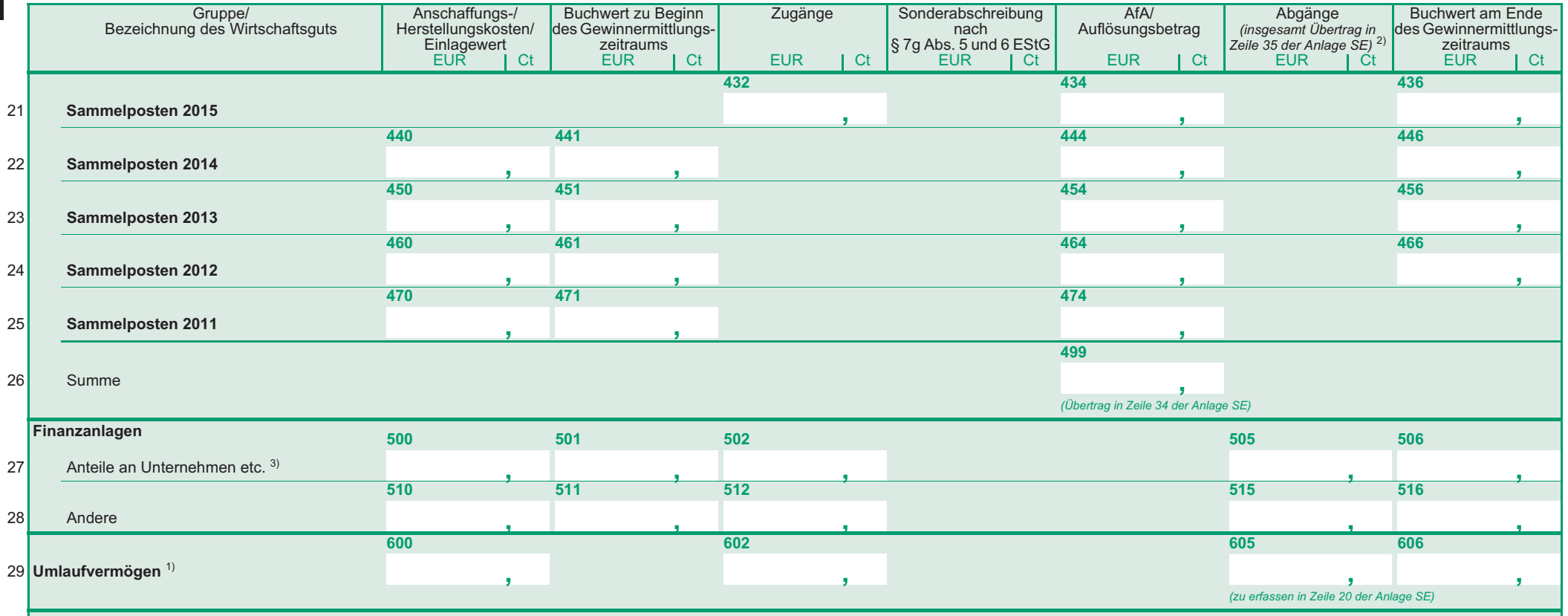

 $\overline{\phantom{a}}$ 

# **Anleitung zum Vordruck 2015 "Einnahmenüberschussrechnung – Anlage EÜR"**

**(Gewinnermittlung nach § 4 Abs. 3 EStG)** 

**Liegen Ihre Betriebseinnahmen für diesen Betrieb unter der Grenze von 17.500 !, wird es nicht beanstandet, wenn Sie der Steuererklärung anstelle des Vordrucks eine formlose Gewinnermittlung beifügen.** 

# **Die Anleitung soll Ihnen das Ausfüllen der Anlage EÜR erleichtern.**

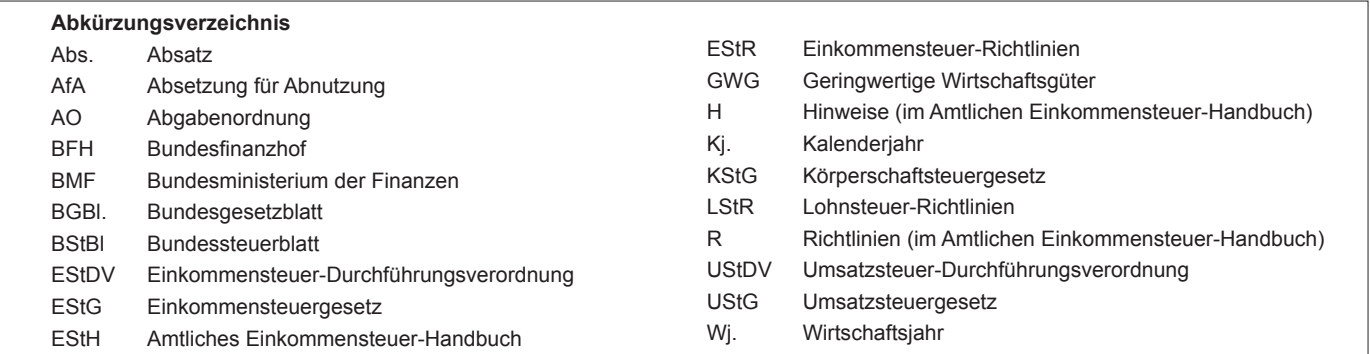

 Die Anlage EÜR ist nach § 60 Abs. 4 EStDV elektronisch an die Finanzverwaltung zu übermitteln. Sofern Sie sich dabei für die elektronische benötigen Sie ein Zertifikat. Dieses erhalten Sie im Anschluss an Ihre Registrierung auf der Bitte beachten Sie, dass der Registrierungsvorgang bis zu zwei Wochen dauern kann. Programme zur finden Sie unter https://www.elster.de/elster\_soft\_nw.php. Die Abgabe der Anlage EÜR in Papierform ist nur noch in Härtefällen Für jeden Betrieb ist eine separate Einnahmenüberschussrechnung zu authentifizierte Übermittlung entscheiden, benötigen Sie ein Zertifikat. Dieses erhalten Sie im Anschluss an Ihre Registrierung auf der Internetseite www.elsteronline.de/eportal/. Bitte beachten Sie, dass der Registrierungsvorgang bis zu zwei Wochen dauern kann. Programme zur elektronischen Übermittlung finden Sie unter https://www.elster.de/elster\_soft\_nw.php. Die Abgabe der Anlage EÜR in Papierform ist nur noch in Härtefällen zulässig. Für jeden Betrieb ist eine separate Einnahmenüberschussrechnung zu übermitteln/abzugeben.

 Bitte füllen Sie Zeilen/Felder, von denen Sie nicht betroffen sind, nicht aus (auch nicht mit dem Wert 0,00).

#### **Nur bei Gesellschaften/Gemeinschaften:**

**Für die einzelnen Beteiligten sind ggf. die Ermittlungen der Sonderbetriebseinnahmen und -ausgaben sowie die Ergänzungsrechnungen zusätzlich zur für die Gesamthand der Gesellschaft/Gemeinschaft elektronisch übermittelten Anlage EÜR mit den Anlagen ER, SE und AVSE zu übermitteln. Einzelheiten können Sie der Anleitung zu den Anlagen ER, SE und AVSE entnehmen.**

 Der Vordruck ist nicht zu verwenden, sofern lediglich Betriebsausgaben festgestellt werden (z. B. bei Kostenträgergemeinschaften). Die Abgabe- pflicht gilt auch für **Körperschaften** (§ 31 KStG), die nicht zur Buchführung verpflichtet sind. Steuerbegünstigte Körperschaften haben den Vor- druck nur dann zu übermitteln, wenn die Einnahmen einschließlich der Umsatzsteuer aus steuerpflichtigen wirtschaftlichen Geschäftsbetrieben die Besteuerungsgrenze von insgesamt 35.000 € im Jahr übersteigen. Einzutragen sind die Daten des einheitlichen steuerpflichtigen wirtschaftlichen Geschäftsbetriebs (§ 64 Abs. 2 AO). Die Wahlmöglichkeiten des § 64 Abs. 5 AO (Ansatz des Gewinns mit dem branchenüblichen Reingewinn bei der Verwertung unentgeltlich erworbenen Altmaterials) und des § 64 Abs. 6 AO (Gewinnpauschalierung bei bestimmten wirtschaftlichen Geschäfts- betrieben, die eng mit der steuerbegünstigten Tätigkeit oder einem Zweckbetrieb verbunden sind) bleiben unberührt. Bei Gewinnpauschalierung nach § 64 Abs. 5 oder 6 AO sind die Betriebseinnahmen in voller Höhe zu erfassen. Die Differenz zum pauschal ermittelten Gewinn ist in Zeile 23 einzutragen.

#### **Allgemeine Angaben (Zeilen 1 bis 10)**

 Tragen Sie die **Steuernummer**, unter der der Betrieb geführt wird, die **Art des Betriebs** bzw. der Tätigkeit (Schwerpunkt) sowie die Rechts- form des Betriebs (z. B. Einzelgewerbetreibende(r) oder Angehörige(r) der freien Berufe) in die entsprechenden Felder ein.

#### **Zeile 4**

 In der Zeile 4 sind nur Eintragungen vorzunehmen, wenn das Wj. vom Kj. abweicht. Für land- und forstwirtschaftliche Betriebe ist stets eine Eintragung erforderlich.

#### **Zeile 8**

Ein anderer Wert als "1" ist hier nur einzutragen, wenn die Anla ge EÜR unter der gleichen Steuernummer abgegeben wird wie die Einkommensteuererklärung der zusammenveranlagten Ehegatten/ Lebenspartner(innen). Bei Körperschaften und Gesellschaften ist der Wert "1" einzutragen.

#### **Zeile 10**

 Hier ist zwingend anzugeben, ob im Wj. Grundstücke oder grundstücks- gleiche Rechte entnommen oder veräußert wurden.

#### **Betriebseinnahmen (Zeilen 11 bis 22)**

 Betriebseinnahmen sind grundsätzlich im Zeitpunkt des Zuflusses zu erfassen. Ausnahmen ergeben sich aus § 11 Abs.1 EStG.

#### **Zeile 11**

 Hier tragen **umsatzsteuerliche Kleinunternehmer** ihre Betriebsein- nahmen (ohne Beträge aus Zeilen 17 bis 21) mit dem Bruttobetrag ein. Sie sind Kleinunternehmer, wenn Ihr Gesamtumsatz (§ 19 UStG) im vorangegangenen Kj. 17.500 € nicht überstiegen hat und im laufenden Kj. voraussichtlich 50.000 € nicht übersteigen wird und Sie nicht zur Umsatz steuerpflicht optiert haben. Kleinunternehmer dürfen für ihre Umsätze, z. B. beim Verkauf von Waren oder der Erbringung von Dienstleis- tungen, keine Umsatzsteuer gesondert in Rechnung stellen.

## **Anleitung zur Anlage EÜR** Aug. <sup>2015</sup>

#### **Zeile 12**

 Hier sind nicht steuerbare Umsätze und Umsätze nach § 19 Abs. 3 Satz 1 Nr. 1 und 2 UStG nachrichtlich zu erfassen.

#### **Zeile 13**

 Diese Zeile ist **nur von Land- und Forstwirten** auszufüllen, deren Um- sätze nicht nach den allgemeinen Vorschriften des UStG zu versteuern sind. Einzutragen sind die Bruttowerte (ohne Beträge aus Zeilen 17 bis 20). Umsätze, die nach den allgemeinen Vorschriften des UStG zu ver- steuern sind, sind in den Zeilen 14 bis 20 einzutragen.

#### **Zeile 14**

 Tragen Sie hier sämtliche umsatzsteuerpflichtigen Betriebseinnahmen (ohne Beträge aus Zeilen 18 bis 20) jeweils ohne Umsatzsteuer (netto) ein. Die auf diese Betriebseinnahmen entfallende Umsatzsteuer ist in Zeile 16 zu erfassen.

#### **Zeile 15**

 In dieser Zeile sind die nach § 4 UStG umsatzsteuerfreien (z. B. Zinsen) und die nicht umsatzsteuerbaren Betriebseinnahmen (z. B. Entschädi- gungen, öffentliche Zuschüsse wie Forstbeihilfen, Zuschüsse zur Flur- bereinigung, Zinszuschüsse oder sonstige Subventionen) – ohne Be- träge aus Zeilen 18 bis 20 – anzugeben. Außerdem sind in dieser Zeile die Betriebseinnahmen einzutragen, für die der Leistungsempfänger die Umsatzsteuer nach § 13b UStG schuldet.

#### **Zeile 16**

 Die vereinnahmten Umsatzsteuerbeträge auf die Betriebseinnahmen der Zeilen 14 und 18 gehören im Zeitpunkt ihrer Vereinnahmung sowie die Umsatzsteuer auf unentgeltliche Wertabgaben der Zeilen 18 bis 20 im Zeitpunkt ihrer Entstehung zu den Betriebseinnahmen und sind in dieser Zeile einzutragen.

#### **Zeile 17**

 Hier sind die vom Finanzamt erstatteten und ggf. verrechneten Um- satzsteuerbeträge einzutragen. Die entsprechenden erstatteten steuer-

 lichen Nebenleistungen (Verspätungszuschlag, Säumniszuschlag etc.) sind in Zeile 15 – bei Kleinunternehmern in den Zeilen 11 und 12 – zu erfassen.

#### **Zeile 18**

 Tragen Sie hier bei Veräußerung von Wirtschaftsgütern des Anlagever- mögens (z. B. Maschinen, Kfz) den Erlös jeweils ohne Umsatzsteuer ein. Pauschalierende **Land- und Forstwirte** (§ 24 UStG) tragen hier die Bruttowerte ein. Bei Entnahmen ist in der Regel der Teilwert anzu- setzen. Teilwert ist der Betrag, den ein Erwerber des ganzen Betriebs im Rahmen des Gesamtkaufpreises für das einzelne Wirtschaftsgut an- setzen würde; dabei ist davon auszugehen, dass der Erwerber den Be- trieb fortführt. Erlöse aus der Veräußerung (bzw. der Teilwert bei einer Entnahme) eines Wirtschaftsgutes nach § 6 Abs. 2 und 2a EStG (vgl. Ausführungen zu den Zeilen 33 und 34) sind ebenfalls hier einzutragen.

#### **Zeile 19**

 Nutzen Sie ein zum Betriebsvermögen gehörendes Fahrzeug auch zu privaten Zwecken, ist der private Nutzungswert als Betriebseinnahme zu erfassen.

 Für Fahrzeuge, die zu mehr als 50 % betrieblich genutzt werden, ist grundsätzlich der Wert pauschal nach dem folgenden Beispiel (sog. 1 %-Regelung gem. § 6 Abs. 1 Nr. 4 EStG) zu ermitteln:

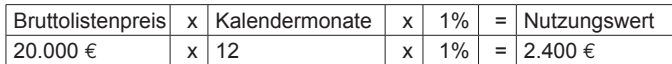

 Begrenzt wird dieser Betrag durch die sog. Kostendeckelung (vgl. Aus- führungen zu Zeile 62). Für Umsatzsteuerzwecke kann aus Vereinfa- chungsgründen von dem Nutzungswert für die nicht mit Vorsteuern belasteten Kosten ein Abschlag von 20 % vorgenommen werden. Die auf den restlichen Betrag entfallende Umsatzsteuer ist in Zeile 16 mit zu berücksichtigen.

 Alternativ hierzu können Sie den tatsächlichen privaten Nutzungsanteil an den Gesamtkosten des/der jeweiligen Kfz (vgl. Zeilen 30, 46 und 58 bis 60) durch Führen eines Fahrtenbuches ermitteln. Der private Nutzungswert eines Fahrzeugs, das nicht zu mehr als 50 % betrieblich genutzt wird, ist mit dem auf die nicht betrieblichen Fahrten entfallenden Anteil an den Gesamtaufwendungen für das Kfz zu bewerten.

 Weitere Erläuterungen finden Sie in den BMF-Schreiben vom 18.11.2009, BStBl I S. 1326, vom 15.11.2012, BStBl I S. 1099 und vom 05.06.2014, BStBl I S. 835.

 Bei **steuerbegünstigten Körperschaften** ist die Nutzung außerhalb des steuerpflichtigen wirtschaftlichen Geschäftsbetriebs anzugeben.

#### **Zeile 20**

 In diese Zeile sind die Privatanteile (jeweils ohne Umsatzsteuer) einzu- tragen, die für Sach-, Nutzungs- oder Leistungsentnahmen anzusetzen sind (z. B. Warenentnahmen, private Nutzung von betrieblichen Ma- schinen oder die Ausführung von Arbeiten am Privatgrundstück durch Arbeitnehmer des Betriebs). Bei Aufwandsentnahmen sind die entstan- denen Selbstkosten (Gesamtaufwendungen) anzusetzen. Die darauf entfallende Umsatzsteuer ist in Zeile 16 zu berücksichtigen.

 Bei **Körperschaften** sind die Entnahmen für außerbetriebliche Zwecke bzw. verdeckte Gewinnausschüttungen einzutragen.

#### **Betriebsausgaben (Zeilen 23 bis 64)**

 Betriebsausgaben sind grundsätzlich im Zeitpunkt des Abflusses zu er- fassen. Ausnahmen ergeben sich insbesondere aus § 11 Abs. 2 EStG. Bei gemischten Aufwendungen ist ausschließlich der betrieblich/be- ruflich veranlasste Anteil anzusetzen (z. B. Telekommunikationsauf- wendungen). Die nachstehend aufgeführten Betriebsausgaben sind grundsätzlich mit dem Nettobetrag anzusetzen. Die abziehbaren Vor- steuerbeträge sind in Zeile 48 einzutragen. Kleinunternehmer geben den Bruttobetrag an. Gleiches gilt für Steuerpflichtige, die den Vorsteu- erabzug nach den §§ 23, 23a und 24 Abs. 1 UStG pauschal vornehmen (vgl. Ausführungen zu Zeile 48).

 Unterhält eine **steuerbegünstigte Körperschaft** ausschließlich steu- erpflichtige wirtschaftliche Geschäftsbetriebe, bei denen der Gewinn mit dem branchenüblichen Reingewinn oder pauschal mit 15 % der Einnahmen angesetzt wird, sind keine Angaben zu den tatsächlichen Betriebsausgaben vorzunehmen.

 Die Vorschriften der §§ 4h EStG, 8a KStG (Zinsschranke) sind zu beachten.

#### **Zeile 23**

 Nach H 18.2 (Betriebsausgabenpauschale) EStH können bei hauptbe- ruflicher selbständiger schriftstellerischer oder journalistischer Tätigkeit pauschal 30 % der Betriebseinnahmen, maximal 2.455 € jährlich, bei wissenschaftlicher, künstlerischer und schriftstellerischer Nebentätig- keit sowie bei nebenamtlicher Lehr- und Prüfungstätigkeit pauschal 25 % der Betriebseinnahmen, maximal 614 € jährlich, statt der tatsäch lich angefallenen Betriebsausgaben geltend gemacht werden (weiter mit Zeile 64).

 Für Tagespflegepersonen besteht nach dem BMF-Schreiben vom 20.05.2009, BStBl I S. 642, die Möglichkeit, pauschal 300  $\epsilon$  je Kind

 und Monat als Betriebsausgaben abzuziehen. Die Pauschale bezieht sich auf eine wöchentliche Betreuungszeit von 40 Stunden und ist bei geringerer Betreuungszeit zeitanteilig zu kürzen.

 Ebenfalls einzutragen sind hier die Freibeträge

- – nach § 3 Nr. 26 EStG für bestimmte nebenberufliche Tätigkeiten in Höhe von maximal 2.400 € (Übungsleiterfreibetrag),
- nach § 3 Nr. 26a EStG für andere nebenberufliche Tätigkeiten im gemeinnützigen Bereich in Höhe von maximal 720 € (Ehrenamtspauschale) und
- nach § 3 Nr. 26b EStG für Aufwandsentschädigungen an ehrenamt liche Betreuer in Höhe von maximal 2.400  $\epsilon$ .

 Die Freibeträge nach § 3 Nr. 26 EStG und § 3 Nr. 26b EStG dürfen zu- sammen den Betrag von 2.400 € nicht überschreiten. Die Steuerbefrei- ung nach § 3 Nr. 26a EStG ist ausgeschlossen, wenn für die Einnahmen aus der Tätigkeit – ganz oder teilweise – eine Steuerbefreiung nach § 3 Nr. 12, 26 oder 26b EStG gewährt wird.

#### **Zeile 24**

 Die **sachlichen Bebauungskosten** umfassen im Falle der Pauschalie- rung die mit der Erzeugung landwirtschaftlicher Produkte in Zusammen- hang stehenden Kosten wie z. B. Düngung, Pflanzenschutz, Versiche- rungen, Beiträge, die Umsatzsteuer auf angeschaffte Anlagegüter und die Kosten für den Unterhalt/Betrieb von Wirtschaftsgebäuden, Maschi- nen und Geräten. Hierzu gehören auch weitere sachliche Kosten wie Kosten für Flaschenweinausbau. z. B. Ausbaukosten bei selbst ausbauenden Weinbaubetrieben oder die

 Die AfA für angeschaffte oder hergestellte Wirtschaftsgüter kann nicht pauschaliert werden und ist in den Zeilen 28 bis 34 einzutragen.

 Soweit Betriebsausgaben **nicht** zu den sachlichen Bebauungskosten ge- hören und in denZeilen 25 ff. nicht aufgeführt sind, können diese inZeile 51 eingetragen werden.

 Bei forstwirtschaftlichen Betrieben kann in Zeile 24 eine **Betriebsaus- gabenpauschale** von 55 % der Einnahmen aus der Verwertung des eingeschlagenen Holzes abgezogen werden (§ 51 EStDV). Die Pau- schale beträgt 20 %, soweit das Holz auf dem Stamm verkauft wird. Mit den pauschalen Betriebsausgaben sind sämtliche Betriebsausga- ben mit Ausnahme der Wiederaufforstungskosten und der Minderung des Buchwerts für ein Wirtschaftsgut "Baumbestand" abgegolten. Die Wiederaufforstungskosten sind in Zeile 25 bzw. 26 einzutragen; eine Minderung des Buchwerts ist in Zeile 35 zu erfassen.

 Die tatsächlich angefallenen Betriebsausgaben (vgl. Zeilen 25 bis 63) sind dann um diese (mit der Pauschale abgegoltenen) Betriebsausgaben zu kürzen.

#### **Zeile 25**

 Bitte beachten Sie, dass die Anschaffungs-/Herstellungskosten für be- stimmte Wirtschaftsgüter des Umlaufvermögens (vor allem Anteile an Kapitalgesellschaften, Wertpapiere, Grund und Boden, Gebäude) erst im Zeitpunkt des Zuflusses des Veräußerungserlöses/der Entnahme aus dem Betriebsvermögen als Betriebsausgabe zu erfassen sind.

#### **Zeile 26**

 Zu erfassen sind die von Dritten erbrachten Dienstleistungen, die in unmittelbarem Zusammenhang mit dem Betriebszweck stehen (z. B. Fremdleistungen, Provisionen sowie Kosten für freie Mitarbeiter).

#### **Zeile 27**

 Tragen Sie hier Betriebsausgaben für Gehälter, Löhne und Versiche- rungsbeiträge für Ihre Arbeitnehmer ein. Hierzu gehören sämtliche Bruttolohn- und Gehaltsaufwendungen einschließlich der gezahlten Lohnsteuer (auch Pauschalsteuer nach § 37b EStG) und anderer Nebenkosten.

#### **Absetzung für Abnutzung (Zeilen 28 bis 35)**

 Zur Erläuterung kann die Anlage AVEÜR beigefügt werden.

 Bei Personengesellschaften sind hier die Angaben zur Gesamthand vorzunehmen.

 Die nach dem 05.05.2006 angeschafften, hergestellten oder in das Betriebsvermögen eingelegten Wirtschaftsgüter des Anlage- sowie bestimmte Wirtschaftsgüter des Umlaufvermögens sind mit dem An- schaffungs-/Herstellungsdatum, den Anschaffungs-/Herstellungskosten und den vorgenommenen Abschreibungen in besondere, laufend zu führende Verzeichnisse aufzunehmen (§ 4 Abs. 3 Satz 5 EStG, R 4.5 Abs. 3 EStR). Bei Umlaufvermögen gilt diese Verpflichtung vor allem für Anteile an Kapitalgesellschaften, Wertpapiere, Grund und Boden sowie Gebäude.

 Für zuvor angeschaffte, hergestellte oder in das Betriebsvermögen eingelegte Wirtschaftsgüter gilt dies nur für nicht abnutzbare Wirt- schaftsgüter des Anlagevermögens.

#### **Zeilen 28 bis 30**

 Die Anschaffungs-/Herstellungskosten von selbständigen, abnutzbaren Wirtschaftsgütern sind grundsätzlich im Wege der AfA über die be

 triebsgewöhnliche Nutzungsdauer zu verteilen. Wirtschaftsgüter sind abnutzbar, wenn sich deren Nutzbarkeit infolge wirtschaftlichen oder technischen Wertverzehrs erfahrungsgemäß auf einen beschränkten Zeitraum erstreckt. Grund und Boden gehört zu den nicht abnutzbaren Wirtschaftgütern.

 Immaterielle Wirtschaftsgüter sind z. B. erworbene Firmen- oder Praxiswerte.

 Falls neben der normalen AfA weitere Abschreibungen (z. B. außerge- wöhnliche Abschreibungen) erforderlich werden, sind diese ebenfalls hier einzutragen.

#### **Zeile 31**

 Bei beweglichen Wirtschaftsgütern können neben der Abschreibung nach § 7 Abs. 1 oder 2 EStG im Jahr der Anschaffung/Herstellung und in den vier folgenden Jahren Sonderabschreibungen nach § 7g Abs. 5 EStG bis zu insgesamt 20 % der Anschaffungs-/Herstellungskosten in Anspruch genommen werden.

 Die Sonderabschreibungen können nur in Anspruch genommen werwenn im Wj. vor Anschaffung oder Herstellung der Gewinn ohne von Investitionsabzugsbeträgen 100.000 € nicht überschreitet. Land- und Forstwirte können die Sonderabschreibungen auch in Anspruch nehmen, wenn zwar die Gewinngrenze überschritten ist, der Wirtschaftswert bzw. Ersatzwirtschaftswert von 125.000 € aber nicht. Darüber hinaus muss das Wirtschaftsgut im Jahr der Anschaf- fung oder Herstellung und im darauf folgenden Wj. in einer inländischen Betriebsstätte des Betriebs ausschließlich oder fast ausschließlich (mindestens zu 90 %) betrieblich genutzt werden (BMF-Schreiben vom 20.11.2013, BStBl I S. 1493). den, wenn im Wj. vor Anschaffung oder Herstellung der Gewinn ohne<br>Berücksichtigung von Investitionsabzugsbeträgen 100.000 € nicht

#### **Zeile 32**

 Hier sind die Herabsetzungsbeträge nach § 7g Abs. 2 Satz 2 EStG ein- zutragen (siehe auch Ausführungen zu Zeilen 73 bis 75).

#### **Zeilen 33 und 34**

 In Zeile 33 sind Aufwendungen für GWG nach § 6 Abs. 2 EStG und in Zeile 34 ist die Auflösung eines Sammelpostens nach § 6 Abs. 2a EStG einzutragen. Nach § 6 Abs. 2 EStG können die Anschaffungs-/ Herstellungskosten bzw. der Einlagewert von abnutzbaren, beweg- lichen und einer selbständigen Nutzung fähigen Wirtschaftsgütern des Anlagevermögens in voller Höhe als Betriebsausgaben abgezogen werden, wenn die um einen enthaltenen Vorsteuerbetrag verminderten Anschaffungs-/Herstellungskosten bzw. deren Einlagewert für das ein- zelne Wirtschaftsgut 410 € nicht übersteigen (GWG).

 Aufwendungen für GWG von mehr als 150 € sind in ein besonderes, laufend zu führendes Verzeichnis aufzunehmen.

#### In der Anlage AVEÜR erfolgt keine Eintragung der GWG.

 Für abnutzbare, bewegliche und selbständig nutzungsfähige Wirt- schaftsgüter, deren Anschaffungs-/Herstellungskosten bzw. deren Ein- lagewert 150 €, aber nicht 1.000 € übersteigen, kann nach § 6 Abs. 2a EStG im Wj. der Anschaffung/Herstellung oder Einlage auch ein Sam- melposten gebildet werden. Dieses Wahlrecht kann nur einheitlich für alle im Wj. angeschafften/hergestellen bzw. eingelegten Wirtschaftsgü- ter in Anspruch genommen werden. Im Fall der Bildung eines Sammel- postens können daher im Wirtschaftsjahr lediglich die Aufwendungen für Wirtschaftsgüter mit Anschaffungs- oder Herstellungskosten bis 150 € als GWG (Zeile 33) berücksichtigt werden; bei Anschaffungs- oder Herstellungskosten von über 1.000 € sind die Aufwendungen über die voraussichtliche Nutzungsdauer zu verteilen (vgl. Zeile 30).

 Weitere Erläuterungen zur Behandlung von GWG und zum Sammel- posten sowie dessen jährlicher Auflösung mit einem Fünftel finden Sie in dem BMF-Schreiben vom 30.09.2010, BStBl I S. 755 sowie in R 6.13 EStR.

#### **Zeile 35**

 Scheiden Wirtschaftsgüter z. B. aufgrund Verkauf, Entnahme oder Ver- schrottung bei Zerstörung aus dem Betriebsvermögen aus, so ist hier der Restbuchwert als Betriebsausgabe zu berücksichtigen. Das gilt nicht für Wirtschaftsgüter des Sammelpostens. Der Restbuchwert er- gibt sich regelmäßig aus den Anschaffungs-/Herstellungskosten bzw. dem Einlagewert, ggf. vermindert um die bis zum Zeitpunkt des Aus- scheidens berücksichtigten AfA-Beträge und Sonderabschreibungen. Für nicht abnutzbare Wirtschaftsgüter des Anlagevermögens ist der Zeitpunkt der Vereinnahmung des Veräußerungserlöses maßgebend.

#### **Raumkosten und sonstige Grundstücksaufwendungen (Zeilen 36 bis 38)**

 Aufwendungen für ein häusliches Arbeitszimmer sind ausschließlich in Zeile 55 zu erfassen.

#### **Zeile 37**

 Hier sind die Miete und sonstige Aufwendungen für eine betrieblich ver- anlasste doppelte Haushaltsführung einzutragen. Mehraufwendungen für Verpflegung sind nicht hier, sondern in Zeile 54 zu erfassen, Kosten für Familienheimfahrten in den Zeilen 58 bis 63.

#### **Zeile 38**

 Tragen Sie hier die Aufwendungen für betrieblich genutzte Grundstücke (z. B. Grundsteuer, Instandhaltungsaufwendungen) ein. Die AfA ist in Zeile 28 zu berücksichtigen. Schuldzinsen sind in die Zeilen 46 f. einzutragen.

#### **Sonstige unbeschränkt abziehbare Betriebsausgaben (Zeilen 39 bis 51)**

#### **Zeile 40**

 Hier sind nur die Übernachtungs- und Reisenebenkosten bei Geschäfts- reisen des Steuerpflichtigen einzutragen. Verpflegungsmehraufwen- dungen sind in Zeile 54, Fahrtkosten in den Zeilen 58 ff. zu berücksich- tigen. Aufwendungen für Reisen von Arbeitnehmern sind in Zeile 27 zu erfassen.

#### **Zeilen 46 und 47**

 Tragen Sie in Zeile 46 die Schuldzinsen für gesondert aufgenommene Darlehen zur Finanzierung von Anschaffungs-/Herstellungskosten von Wirtschaftsgütern des Anlagevermögens ein (ohne Schuldzinsen im Zu- sammenhang mit dem häuslichen Arbeitszimmer – diese sind in Zeile 55 einzutragen).

 In diesen Fällen unterliegen die Schuldzinsen nicht der Abzugsbe- schränkung nach § 4 Abs. 4a EStG. Die übrigen Schuldzinsen sind in Zeile 47 einzutragen. Diese sind bis zu einem Betrag von 2.050 € unbeschränkt abzugsfähig.

 Darüber hinaus sind sie nur beschränkt abzugsfähig, wenn sog. Über- entnahmen getätigt wurden.

 Eine Überentnahme ist der Betrag, um den die Entnahmen die Summe rücksichtigung der Vorjahreswerte übersteigen. Die nicht abziehbaren Schuldzinsen werden dabei mit 6 % der Überentnahmen ermittelt. aus Gewinn und Einlagen des Gewinnermittlungszeitraumes unter Be-

 Bei der Ermittlung der Überentnahmen ist grundsätzlich vom Gewinn/ Verlust vor Anwendung des § 4 Abs. 4a EStG (Zeile 82) auszugehen. Der Hinzurechnungsbetrag nach § 4 Abs. 4a EStG ist in Zeile 83 einzutragen.

 Wenn die geltend gemachten Schuldzinsen – ohne Berücksichtigung der Schuldzinsen für Darlehen zur Finanzierung von Anschaffungs- oder Herstellungskosten von Wirtschaftsgütern des Anlagevermögens – den Betrag von 2.050 € übersteigen, ist bei Einzelunternehmen die Anlage SZE beizufügen.

 Bei Gesellschaften/Gemeinschaften sind die nicht abziehbaren Schuld- zinsen gesellschafterbezogen zu ermitteln. Der nicht abziehbare Teil der Schuldzinsen ist deshalb für jeden Beteiligten gesondert zu berech- nen (vgl. Anlagen FE 4 und FE 5 zur Feststellungserklärung). Der Be- trag von 2.050 € ist auf die Mitunternehmer anhand ihrer Schuldzinsenquote aufzuteilen.

 Weitere Erläuterungen zur Anwendung des § 4 Abs. 4a EStG finden Sie in den BMF-Schreiben vom 17.11.2005, BStBl I S. 1019, vom 12.06.2006, BStBl I S. 416, vom 07.05.2008, BStBl I S. 588 und vom 18.02.2013, BStBl I S. 197.

 Die Entnahmen und Einlagen sind unabhängig von der Abzugsfähig- keit der Schuldzinsen gesondert aufzuzeichnen.

#### **Zeile 48**

 Die in Eingangsrechnungen enthaltenen Vorsteuerbeträge auf die Be- triebsausgaben gehören im Zeitpunkt ihrer Bezahlung zu den Betriebs- ausgaben und sind hier einzutragen. Dazu zählen bei Anwendung der §§ 23, 23a und 24 Abs. 1 UStG auch die tatsächlich gezahlten Vorsteu- erbeträge für die Anschaffung von Wirtschaftsgütern des Anlagevermö- gens, jedoch nicht die nach Durchschnittssätzen ermittelten Vorsteuerbeträge.

 Bei **steuerbegünstigten Körperschaften** sind nur die Vorsteuerbeträ- ge für Leistungen an den steuerpflichtigen wirtschaftlichen Geschäftsbetrieb einzutragen.

#### **Zeile 49**

 Die aufgrund der Umsatzsteuervoranmeldungen oder aufgrund der Um- satzsteuerjahreserklärung an das Finanzamt gezahlte und ggf. verrech- nete Umsatzsteuer ist hier einzutragen.

 Eine innerhalb von 10 Tagen nach Beginn des Kalenderjahres fällige und entrichtete Umsatzsteuer-Vorauszahlung für das Vorjahr ist dabei als regelmäßig wiederkehrende Ausgabe i. S. des § 11 Abs. 2 Satz 2 EStG im Vorjahr als Betriebsausgabe zu berücksichtigen.

*Beispiel: Die Umsatzsteuer-Vorauszahlung für den Monat Dezember 01 ist am 10. Januar des Folgejahres fällig. Wird die Umsatzsteuer-Vorauszahlung tatsächlich bis zum 10. Januar entrichtet, so ist diese Zahlung in 01 als Betriebsausgabe zu berücksichtigen. Wenn Sie einen Lastschriftauftrag erteilt haben, das Konto die nötige Deckung aufweist und der Lastschriftauftrag nicht widerrufen wird, ist bei Abgabe der Voranmeldung bis zum 10. Januar ein Abfluss zum Fälligkeitstag anzunehmen, auch wenn die tatsächliche Belastung Ihres Kontos später erfolgt.* 

*Fällt der 10. Januar auf einen Samstag oder Sonntag, verschiebt sich die Fälligkeit auf den nächsten Werktag und liegt damit außerhalb des 10-Tages-Zeitraumes. Dies hat zur Folge, dass die Umsatzsteuer-Vorauszahlung für das Vorjahr erst im Jahr der Zahlung als Betriebsausgabe zu berücksichtigen ist, selbst wenn die Zahlung bis zum 10. Januar geleistet wurde."* 

 Die Zinsen zur Umsatzsteuer sind in Zeile 47, die übrigen steuerlichen Nebenleistungen (Verspätungszuschlag, Säumniszuschlag etc.) in Zei- le 51 zu erfassen. Bei mehreren Betrieben ist eine Aufteilung entspre- chend der auf den einzelnen Betrieb entfallenden Zahlungen vorzunehmen.

 Von **steuerbegünstigten Körperschaften** ist hier nur der Anteil ein- zutragen, der auf die Umsätze des steuerpflichtigen wirtschaftlichen Geschäftsbetriebs entfällt.

#### **Zeile 51**

 Tragen Sie hier die übrigen unbeschränkt abziehbaren Betriebsausga- ben ein, soweit diese nicht in den Zeilen 23 bis 50 berücksichtigt worden sind.

#### **Beschränkt abziehbare Betriebsausgaben und Gewerbesteuer (Zeilen 52 bis 57)**

 Beschränkt abziehbare Betriebsausgaben sind in einen nicht abzieh- baren und einen abziehbaren Teil aufzuteilen.

 Aufwendungen für die in § 4 Abs. 7 EStG genannten Zwecke – ins- besondere Geschenke und Bewirtungen – sind einzeln und getrennt von den sonstigen Betriebsausgaben aufzuzeichnen.

#### **Zeile 52**

 Aufwendungen für Geschenke an Personen, die nicht Arbeitnehmer sind (z. B. an Geschäftspartner), und die ggf. darauf entfallende Pau- schalsteuer nach § 37b EStG, sind nur dann abzugsfähig, wenn die An- schaffungs- oder Herstellungskosten der dem Empfänger im Gewinner- mittlungszeitraum zugewendeten Gegenstände 35 € nicht übersteigen.

 Die Aufwendungen dürfen nur berücksichtigt werden, wenn aus dem Beleg oder den Aufzeichnungen der Geschenkempfänger zu ersehen (z. B. Taschenkalender, Kugelschreiber) die Vermutung besteht, dass die Freigrenze von 35 € bei dem einzelnen Empfänger im Gewinnermitt- lungszeitraum nicht überschritten wird, ist eine Angabe der Namen der Empfänger nicht erforderlich. ist. Wenn im Hinblick auf die Art des zugewendeten Gegenstandes

#### **Zeile 53**

 Aufwendungen für die Bewirtung von Personen aus geschäftlichem Anlass sind zu 70 % abziehbar und zu 30 % nicht abziehbar. Die hie- rauf entfallende Vorsteuer ist allerdings abziehbar, soweit die Aufwen- dungen angemessen und nachgewiesen sind, und insoweit in Zeile 48 zu erfassen.

 Abziehbar zu 70 % sind nur Aufwendungen, die nach der allgemei- nen Verkehrsauffassung als angemessen anzusehen und deren Höhe und betriebliche Veranlassung nachgewiesen sind. Zum Nachweis der Höhe und der betrieblichen Veranlassung sind schriftlich Angaben zu Ort, Tag, Teilnehmer und Anlass der Bewirtung sowie Höhe der Auf- wendungen zu machen. Bei Bewirtung in einer Gaststätte genügen Angaben zu dem Anlass und den Teilnehmern der Bewirtung; die Rech- nung über die Bewirtung ist beizufügen. Es werden grundsätzlich nur maschinell erstellte und maschinell registrierte Rechnungen anerkannt (vgl. BMF-Schreiben vom 21.11.1994, BStBl I S. 855).

#### **Zeile 54**

 Verpflegungsmehraufwendungen anlässlich einer Geschäftsreise oder einer betrieblich veranlassten doppelten Haushaltsführung sind hier zu erfassen. Fahrtkosten sind in den Zeilen 58 bis 63 zu berücksichtigen. Sonstige Reise- und Reisenebenkosten tragen Sie bitte in Zeile 40 ein. Aufwendungen für die Verpflegung sind unabhängig vom tatsächlichen Aufwand nur in Höhe der Pauschbeträge abziehbar.

 Pauschbeträge (für Reisen im Inland)

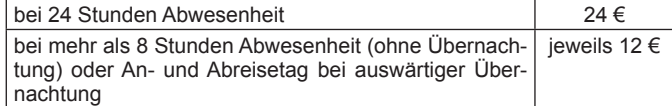

 Die Reisekosten für Ihre Arbeitnehmer tragen Sie bitte in Zeile 27 ein.

#### **Zeile 55**

 Aufwendungen für ein häusliches Arbeitszimmer sowie die Kosten der Ausstattung sind grundsätzlich nicht abziehbar.

 Steht für die betriebliche/berufliche Tätigkeit kein anderer (Büro-)Arbeits- platz zur Verfügung, sind die Aufwendungen bis zu einem Betrag von maximal 1.250 € abziehbar.

 Die Beschränkung der abziehbaren Aufwendungen auf 1.250 € gilt nicht, wenn das Arbeitszimmer den Mittelpunkt der gesamten betrieb- lichen und beruflichen Betätigung bildet. Der Tätigkeitsmittelpunkt ist  dabei nach dem inhaltlichen (qualitativen) Schwerpunkt der gesamten betrieblichen und beruflichen Betätigung zu bestimmen; der Umfang der zeitlichen Nutzung hat dabei nur Indizwirkung. Weitere Erläuterungen finden Sie in dem BMF-Schreiben vom 02.03.2011, BStBl I S. 195.

#### **Zeile 56**

 In dieser Zeile sind die sonstigen beschränkt abziehbaren Betriebsaus- gaben (z. B. Geldbußen) und die nicht abziehbaren Betriebsausgaben (z. B. Aufwendungen für Jagd oder Fischerei, für Segel- oder Motor- jachten sowie für ähnliche Zwecke und die hiermit zusammenhängenden Bewirtungen) einzutragen.

Die Aufwendungen sind getrennt nach "nicht abziehbar" und "abzieh bar" zu erfassen.

 Aufwendungen für Wege zwischen Wohnung und erster Betriebsstätte sowie für Familienheimfahrten sind nicht hier, sondern in den Zeilen 58 bis 63 zu erklären.

 Aufwendungen, die die Lebensführung des Steuerpflichtigen oder ande- rer Personen berühren, sind nicht abziehbar, soweit sie nach allgemei- ner Verkehrsauffassung als unangemessen anzusehen sind.

 Von Gerichten oder Behörden im Inland oder von Organen der Euro- päischen Union festgesetzte Geldbußen, Ordnungsgelder oder Ver- warnungsgelder sind nicht abziehbar. Von Gerichten oder Behörden anderer Staaten festgesetzte Geldbußen fallen nicht unter das Abzugs- verbot. In einem Strafverfahren festgesetzte Geldstrafen sind nicht ab- ziehbar. Eine von einem ausländischen Gericht verhängte Geldstrafe kann bei Widerspruch zu wesentlichen Grundsätzen der deutschen Rechtsordnung Betriebsausgabe sein.

#### **Zeile 57**

 Die Gewerbesteuer und die darauf entfallenden Nebenleistungen für Erhebungszeiträume, die nach dem 31.12.2007 enden, sind keine Betriebsausgaben. Diese Beträge sind als "nicht abziehbar" zu behandeln. Nachzahlungen für frühere Erhebungszeiträume können als Betriebs- ausgabe abgezogen werden. Erstattungsbeträge für Erhebungszeiträu- me, die nach dem 31.12.2007 enden, mindern die nicht abziehbaren Betriebsausgaben; Erstattungsbeträge für frühere Erhebungszeiträume mindern die abziehbaren Betriebsausgaben. Erstattungsüberhänge sind mit negativem Vorzeichen einzutragen.

#### **Kraftfahrzeugkosten und andere Fahrtkosten**

#### **(Zeilen 58 bis 63)**

#### **Zeile 61**

 Kosten für die betriebliche Nutzung eines privaten Kraftfahrzeuges kön- nen entweder pauschal mit 0,30 € je km oder mit den anteiligen tatsäch- lich entstandenen Aufwendungen angesetzt werden. Aufwendungen für Fahrten zwischen Wohnung und erster Betriebsstätte sind dagegen in Zeile 63 einzutragen.

#### **Zeile 62**

 Aufwendungen für Wege zwischen Wohnung und erster Betriebsstätte können nur eingeschränkt als Betriebsausgaben abgezogen werden (vgl. BMF-Schreiben vom 23.12.2014, BStBl 2015 I S. 26).

 Grundsätzlich darf nur die Entfernungspauschale als Betriebsausgabe berücksichtigt werden (vgl. Zeile 63).

 Deshalb werden hier zunächst die tatsächlichen Aufwendungen, die auf Wege zwischen Wohnung und erster Betriebsstätte entfallen, eingetragen. Sie mindern damit die tatsächlich ermittelten Gesamt- aufwendungen (Beträge aus Zeilen 58 bis 60 zuzüglich AfA und Zin- sen). Nutzen Sie ein Fahrzeug für Fahrten zwischen Wohnung und erster Betriebsstätte, für das die Privatnutzung nach der 1 %-Regelung ermittelt wird (vgl. Zeile 19 sowie BMF-Schreiben vom 18.11.2009, BStBl I S. 1326, vom 15.11.2012, BStBl I S. 1099 und vom 05.06.2014, BStBl I S. 835), ist der Kürzungsbetrag wie folgt zu berechnen:

 0,03 % des Listenpreises

- x Kalendermonate der Nutzung für Wege zwischen Wohnung und erster Betriebsstätte
- x einfache Entfernung (km) zwischen Wohnung und erster Betriebs stätte

 zuzüglich (nur bei doppelter Haushaltsführung)

 0,002 % des Listenpreises

- x Anzahl der Familienheimfahrten bei einer aus betrieblichem Anlass begründeten doppelten Haushaltsführung
- x einfache Entfernung (km) zwischen Beschäftigungsort und Ort des eigenen Hausstandes.

 Es ist höchstens der Wert einzutragen, der sich aus der Differenz der tatsächlich ermittelten Gesamtaufwendungen (Beträge aus den Zeilen 58 bis 60 zuzüglich AfA und Zinsen) und der Privatentnahme (Betrag aus Zeile 19) ergibt (sog. Kostendeckelung).

 Führen Sie ein Fahrtenbuch, so sind die danach ermittelten tatsächlichen Aufwendungen einzutragen.

 Nutzen Sie ein Fahrzeug für Fahrten zwischen Wohnung und erster vergleich bzw. nach Durchschnittssätzen zur Gewinnermittlung nach Betriebsstätte, das nicht zu mehr als 50 % betrieblich genutzt wird, ist § 4 Abs. 3 EStG sind die durch den Wechsel der Gewinnermittlungsart der Kürzungsbetrag durch sachgerechte Ermittlung nach folgendem bedingten Hinzurechnungen und Abrechnungen im ersten Jahr nach Schema zu berechnen: Schema zu berechnen: dem Übergang zur Gewinnermittlung nach § 4 Abs. 3 EStG vorzuneh-

Tatsächliche Aufwendungen x Wohnung und erster Betriebsstätte Zurückgelegte Kilometer zwischen men. Wohnung und erster Betriebsstätte Insgesamt gefahrene Kilometer

#### **Zeile 63**

 Unabhängig von der Art des benutzten Verkehrsmittels sind die Auf- wendungen für die Wege zwischen Wohnung und erster Betriebsstätte und für Familienheimfahrten nur in Höhe der folgenden Pauschbeträge abziehbar (Entfernungspauschale):

 Arbeitstage, an denen die erste Betriebsstätte aufgesucht wird x 0,30 €/ km der einfachen Entfernung zwischen Wohnung und erster Betriebsstätte.

 Bei Familienheimfahrten sowie bei Fahrten zu einem weiträumigen Tätigkeitsgebiet oder einem betrieblichen Sammelpunkt beträgt die Entfernungspauschale ebenfalls 0,30 € je Entfernungskilometer (Rand- nummer 7 des BMF-Schreibens vom 23.12.2014, BStBl 2015 I S. 26).

 Die Entfernungspauschale gilt nicht für Flugstrecken. Die Entfernungs- pauschale darf höchstens 4.500 € im Kalenderjahr betragen. Ein hö- herer Betrag als 4.500 € ist anzusetzen, soweit Sie ein eigenes oder zur Nutzung überlassenes Kfz benutzen oder die Aufwendungen für die Benutzung öffentlicher Verkehrsmittel den als Entfernungspauschale abziehbaren Betrag übersteigen.

#### **Ermittlung des Gewinns (Zeilen 71 bis 84)**

#### **Zeilen 73 bis 75**

 Wurde für ein Wirtschaftsgut der Investitionsabzugsbetrag nach § 7g Abs. 1 EStG in Anspruch genommen, so ist im Wj. der Anschaffung oder Herstellung der Investitionsabzugsbetrag (maximal 40 % der An- Nach § 7g Abs. 2 Satz 2 EStG können die Anschaffungs-/Herstel- lungskosten des Wirtschaftsguts um bis zu 40 %, höchstens jedoch um die Hinzurechnung, gewinnmindernd herabgesetzt werden. Diese Herabsetzungbeträge sind in Zeile 32 einzutragen. Die Bemessungs- grundlage für weitere Absetzungen und Abschreibungen verringert sich schaffungs-/Herstellungskosten) gewinnerhöhend hinzuzurechnen. entsprechend.

 Bei Land- und Forstwirten mit vom Kalenderjahr abweichendem Wj. sind in der Zeile 73 der Hinzurechnungsbetrag aus dem Wj. 2012/2013, in der Zeile 74 der Hinzurechnungsbetrag aus dem Wj. 2013/2014 und in der Zeile 75 der Hinzurechnungsbetrag aus dem Wj. 2014/2015 einzutragen.

 Die Höhe der Beträge und die Ausübung des Wahlrechts sind für jedes einzelne Wirtschaftsgut auf gesondertem Blatt zu erläutern.

#### **Zeile 76**

 Soweit die Auflösung der jeweiligen Rücklagen nicht auf der Übertra- gung des Veräußerungsgewinns (§§ 6b, 6c EStG) auf ein begünstigtes Wirtschaftsgut beruht, sind diese Beträge mit 6 % pro Wj. des Beste- hens zu verzinsen (Gewinnzuschlag).

#### **Zeile 77**

 Steuerpflichtige können nach § 7g EStG für die künftige Anschaffung oder Herstellung von abnutzbaren beweglichen Wirtschaftsgütern des Anlagevermögens bis zu 40 % der voraussichtlichen Anschaffungs-/ Herstellungskosten gewinnmindernd berücksichtigen (Investitionsabzugsbeträge).

 Bei Einnahmenüberschussrechnung ist Voraussetzung, dass

- 1. der Gewinn (vor Berücksichtigung von Investitionsabzugsbeträgen) nicht mehr als 100.000 € oder der Wirtschaftswert bzw. der Ersatz- wirtschaftswert bei Land- und Forstwirten nicht mehr als 125.000 € beträgt und
- 2. der Steuerpflichtige beabsichtigt, das Wirtschaftsgut in den folgenden drei Wjen. anzuschaffen/herzustellen und
- 3. das Wirtschaftsgut im Wj. der Anschaffung/Herstellung und im darauf folgenden Jahr in einer inländischen Betriebsstätte dieses Betriebs ausschließlich oder fast ausschließlich (mindestens zu 90 %) betrieb- lich genutzt wird und
- 4. der Steuerpflichtige das Wirtschaftsgut seiner Funktion nach benennt sowie die voraussichtlichen Anschaffungs-/Herstellungskosten angibt.

 Die Summe der berücksichtigten Investitionsabzugsbeträge darf im Wj. des Abzugs und in den drei vorangegangenen Wjen. insgesamt nicht mehr als 200.000 € betragen.

 Die Höhe der Beträge ist für jedes einzelne Wirtschaftsgut auf geson- dertem Blatt zu erläutern (vgl. BMF-Schreiben vom 20.11.2013, BStBl I S. 1493).

#### **Zeile 78**

 Beim Übergang von der Gewinnermittlung durch Betriebsvermögens-

vergleich bzw. nach Durchschnittssätzen zur Gewinnermittlung nach § 4 Abs. 3 EStG sind die durch den Wechsel der Gewinnermittlungsart bedingten Hinzurechnungen und Abrechnungen im ersten Jahr nach

 Bei Aufgabe oder Veräußerung des Betriebs ist eine Schlussbilanz nach den Grundsätzen des Betriebsvermögensvergleichs zu erstellen. Ein entsprechender Übergangsgewinn/-verlust ist ebenfalls hier einzutragen.

#### **Zeile 79**

 Hier sind die gesondert und einheitlich festgestellten Ergebnisanteile aus Beteiligungen an Personengesellschaften (Mitunternehmerschaf- ten, vermögensverwaltende Personengesellschaften und Kostenträ- gergemeinschaften wie z. B. Bürogemeinschaften) einzutragen. Die in der gesonderten und einheitlichen Feststellung berücksichtigten Betriebseinnahmen und -ausgaben dürfen nicht zusätzlich in den Zeilen 11 bis 78 angesetzt werden.

 Soweit Ergebnisanteile dem Teileinkünfteverfahren bzw. § 8b KStG un- terliegen, sind sie hier in voller Höhe (einschl. steuerfreier Anteile) ein- zutragen. Die entsprechende Korrektur erfolgt in Zeile 81.

#### **Zeile 81**

 Nach § 3 Nr. 40 EStG und § 8b KStG werden die dort aufgeführten Er- träge (teilweise) steuerfrei gestellt. Damit in Zusammenhang stehende Aufwendungen sind nach § 3c Abs. 2 EStG und § 8b KStG (teilweise) nicht zum Abzug zugelassen. Der Saldo aus den Erträgen und den Aufwendungen ist in der Spalte "Gesamtbetrag" zu erklären. Soweit die Aufwendungen die Erträge übersteigen, erfolgt die Eintragung mit negativem Vorzeichen. In der Spalte "Korrekturbetrag" ist ein steuerfreier Betrag abzuziehen (Eintragung mit negativem Vorzeichen) und ein nicht abziehbarer Betrag hinzuzurechnen.

#### **Rücklagen und stille Reserven (Zeilen 86 bis 89)**

# **Zeilen 86 und 87**

#### **Rücklage nach § 6c i. V. m. § 6b EStG**

 Bei der Veräußerung von Anlagevermögen ist der Erlös in Zeile 18 als Einnahme zu erfassen. Sie haben dann die Möglichkeit, bei bestimm- ten Wirtschaftsgütern (z. B. Grund und Boden, Gebäude, Aufwuchs) den entstehenden Veräußerungsgewinn (sog. stille Reserven) von den Anschaffungs-/Herstellungskosten angeschaffter oder hergestellter Wirtschaftsgüter (sog. Reinvestitionswirtschaftsgüter) abzuziehen (Ein- tragung des Abzugsbetrags in Zeile 87).

 Soweit Sie diesen Abzug nicht im Wj. der Veräußerung vornehmen, können Sie den Veräußerungsgewinn in eine steuerfreie Rücklage einstellen, die als Betriebsausgabe behandelt wird (Eintragung des Rücklagenbetrags in Zeile 86 in der Spalte "Bildung/Ubertragung"). Das Reinvestitionswirtschaftsgut muss innerhalb von vier Wjen. nach der Veräußerung angeschafft oder hergestellt werden. Bei neu herge- stellten Gebäuden verlängert sich die Frist auf sechs Wje., wenn mit ihrer Herstellung vor dem Schluss des vierten auf die Bildung der Rück- lage folgenden Wjes. begonnen worden ist. Im Wj. der Anschaffung/ Herstellung ist die Auflösung des Rücklagenbetrags in Zeile 86 in der Spalte "Auflösung" sowie der Abzugsbetrag von den Anschaffungs-/ Herstellungskosten in Zeile 87 zu erfassen. Sofern tatsächlich keine Reinvestition erfolgt, ist eine Verzinsung der Rücklage vorzunehmen (vgl. Zeile 76). Die Rücklage ist auch in diesen Fällen gewinnerhöhend aufzulösen (Eintragung des Auflösungsbetrags in Zeile 86 in der Spalte "Auflösung"); lediglich der Abzug von den Anschaffungs-/Herstellungs kosten eines Reinvestitionswirtschaftsguts unterbleibt.

 Werden die stillen Reserven auf ein Reinvestitionswirtschaftsgut eines anderen Betriebs übertragen, sind die vorstehenden Eintragungen in der Anlage EÜR für den Betrieb vorzunehmen, in dem die stillen Reserven aufgedeckt worden sind. Bei dem Betrieb, in dem das Reinvestiti onswirtschaftsgut angeschafft oder hergestellt wird, sind die Zeilen 86 und 87 nicht auszufüllen. In der Anlage AVEÜR dieses Betriebs sind die den der Spalte "Zugänge" zu erfassen und die AfA von den Anschaffungs-/Herstellungskosten zu bemessen. um den Abzugsbetrag geminderten Anschaffungs-/Herstellungskosten in der Spalte "Zugänge" zu erfassen und die AfA von den geminderten

# **Rücklage für Ersatzbeschaffung nach R 6.6 EStR**

 Erhalten Sie Entschädigungszahlungen für Wirtschaftsgüter, die auf- grund höherer Gewalt (z. B. Brand, Sturm, Überschwemmung, Dieb- stahl, unverschuldeter Unfall) oder zur Vermeidung eines behördlichen Eingriffs (z. B. Enteignung) aus dem Betriebsvermögen ausgeschieden sind, können Sie den entstehenden Gewinn unter bestimmten Vo- raussetzungen von den Anschaffungs- oder Herstellungskosten eines Ersatzwirtschaftsguts abziehen (Eintragung des Abzugsbetrags in Zeile 87). Die Entschädigungszahlung ist regelmäßig in Zeile 18 zu erfassen.

 Soweit das Ersatzwirtschaftsgut erst in einem späteren Wj. angeschafft oder hergestellt werden soll, können Sie den Gewinn in eine Rückla- ge für Ersatzbeschaffung nach R 6.6 EStR gewinnmindernd einstellen (Eintragung des Rücklagenbetrags in Zeile 86 in der Spalte "Bildung/

 Übertragung"). Erfolgt die Ersatzinvestition in diesem Fall tatsäch- lich, ist die Auflösung des Rücklagenbetrags in Zeile 86 in der Spalte "Auflösung" sowie der Abzugsbetrag von den Anschaffungs-/Her- stellungskosten in Zeile 87 zu erfassen. Wenn das Ersatzwirtschaftsgut dagegen nicht angeschafft oder hergestellt wird, ist nur die Rücklage gewinnerhöhend aufzulösen (Eintragung des Auflösungsbetrags in Zeile 86 in der Spalte "Auflösung").

#### **Zusatz für steuerbegünstigte Körperschaften:**

 Rücklagen, die steuerbegünstigte Körperschaften im ideellen Bereich gebildet haben (§ 58 Nr. 6 und 7 AO), mindern nicht den Gewinn und sind deshalb hier nicht einzutragen.

#### **Zeile 88**

 Wirtschaftsgüter, für die ein Ausgleichsposten nach § 4g EStG ge- bildet wurde, sind in ein laufend zu führendes Verzeichnis aufzuneh- men. Dieses Verzeichnis ist der Steuererklärung beizufügen.

# **Rückgängigmachung von Investitionsabzugsbeträgen nach § 7g Abs. 3 und 4 EStG (Zeilen 90 bis 92)**

 Ein nach § 7g Abs. 1 EStG abgezogener Investitionsabzugsbetrag (vgl. Ausführungen zu Zeile 77) ist nach § 7g Abs. 3 EStG rückgängig zu machen, wenn die Investitionsabsicht aufgegeben oder die Investition innerhalb der dreijährigen Investitionsfrist nicht durchgeführt wird. Das gleiche gilt gemäß § 7g Abs. 4 EStG, wenn das erworbene Wirtschafts- gut nicht im Jahr der Anschaffung oder Herstellung und dem darauf fol- genden Wj. in einer inländischen Betriebsstätte des Betriebs des Steu- erpflichtigen ausschließlich oder fast ausschließlich betrieblich genutzt wird (sog. Verwendungsvoraussetzung). Das die Rückgängigmachung auslösende Ereignis ist dem Finanzamt anzuzeigen (BMF-Schreiben vom 20.11.2013, BStBl I S. 1493, Randnummer 64). Hierzu sind die Zeilen 90 bis 92 auszufüllen. Das Finanzamt ändert in diesem Fall die Steuerfestsetzungen für das Jahr, in dem der Investitionsabzugsbetrag abgezogen worden ist.

 Soweit im Folgejahr der Anschaffung oder Herstellung gegen die Ver- wendungsvoraussetzung nach § 7g Abs. 4 EStG verstoßen wird, ändert sich durch die Rückgängigmachung des Herabsetzungsbetrags nach § 7g Abs. 2 Satz 2 EStG (vgl. Ausführungen zu Zeilen 73 bis 75) regelmäßig die AfA und die in Anspruch genommene Sonderabschrei- bung nach § 7g Abs. 5 und 6 EStG für das Wirtschaftsgut. In diesem Fall ist daher für das Jahr der Anschaffung oder Herstellung eine berich- tigte Anlage EÜR zu übermitteln und die Rückgängigmachung des Inve- stitionsabzugsbetrags in dieser (berichtigten) Anlage EÜR anzuzeigen.

 Bei Land- und Forstwirten mit vom Kalenderjahr abweichendem Wj. sind in der Zeile 90 Investitionsabzugsbeträge aus dem Wj. 2012/2013, in der Zeile 91 Investitionsabzugsbeträge aus dem Wj. 2013/2014 und in der Zeile 92 Investitionsabzugsbeträge aus dem Wj. 2014/2015 einzutragen.

#### **Entnahmen und Einlagen (Zeilen 93 und 94)**

 Hier sind die Entnahmen und Einlagen einzutragen, die nach § 4 Abs. 4a EStG gesondert aufzuzeichnen sind. Dazu zählen nicht nur die durch die private Nutzung betrieblicher Wirtschaftsgüter oder Leistun- gen entstandenen Entnahmen, sondern auch die Geldentnahmen und -einlagen (z. B. privat veranlasste Geldabhebung vom betrieblichen Bankkonto oder Auszahlung aus der Kasse). Entnahmen und Einlagen, die nicht in Geld bestehen, sind grundsätzlich mit dem Teilwert – ggf. zuzüglich Umsatzsteuer – anzusetzen (vgl. Ausführungen zu Zeile 18).

# **Erläuterungen zur Anlage AVEÜR (Anlageverzeichnis)**

In der Spalte "Anschaffungs-/Herstellungskosten/Einlagewert" sind die historischen Anschaffungs-/Herstellungskosten bzw. Einlagewerte der  zu Beginn des Gewinnermittlungszeitraums vorhandenen Wirtschafts- güter – ggf. vermindert um übertragene Rücklagen, Zuschüsse oder Herabsetzungsbeträge nach § 7g Abs. 2 EStG – einzutragen. Nach- trägliche Veränderungen der Anschaffungs-/Herstellungskosten bzw. Einlagewerte (insbesondere durch nachträgliche Anschaffungskosten und nachträgliche Anschaffungspreisminderungen), die bereits in vo- rangegangenen Wjen. eingetreten sind, sind zu berücksichtigen.

In der Spalte "Zugänge" sind die im laufenden Wj. angeschafften/her gestellten/eingelegten Wirtschaftsgüter mit den Anschaffungs-/Herstel- lungskosten oder dem Einlagewert – ggf. vermindert um übertragene Rücklagen, Zuschüsse oder Herabsetzungsbeträge nach § 7g Abs. 2 EStG – einzutragen. Soweit für ein in einem vorangegangenen Wj. an- geschafftes/hergestelltes/eingelegtes Wirtschaftsgut im laufenden Jahr nachträgliche Anschaffungs- oder Herstellungskosten anfallen, sind diese ebenfalls in der Spalte "Zugänge" zu erfassen. Nachträgliche Min derungen der Anschaffungs- und Herstellungskosten im laufenden Wj. sind als negativer Zugangsbetrag einzutragen. Die Minderung durch einen Zuschuss ist als negativer Zugangsbetrag im Wj. der Bewilligung und nicht im Wj. der Vereinnahmung zu berücksichtigen.

In der Spalte "Abgänge" sind die fortgeführten Anschaffungs-/Herstel lungskosten/Einlagewerte der im laufenden Wj. aus dem Betriebsver- mögen ausgeschiedenen Wirtschaftsgüter einzutragen. Abgänge sind erst in dem Wj. zu erfassen, in dem sie sich als Betriebsausgabe aus- wirken (vgl. Ausführungen zu Zeile 25 bzw. 35 der Anlage EÜR).

Die in der Spalte "Buchwert am Ende des Gewinnermittlungszeitraums" vorzunehmende Eintragung wird wie folgt berechnet:

Eintragung in der Spalte "Buchwert zu Beginn des Gewinner mittlungszeitraums"

- zzgl. Eintragung in der Spalte "Zugänge"
- abzgl. Eintragung in der Spalte "Sonderabschreibung nach § 7g Abs. 5 und 6 EStG"
- abzgl. Eintragung in der Spalte "AfA/Auflösungsbetrag"
- abzgl. Eintragung in der Spalte "Abgänge"
- = Eintragung in der Spalte "Buchwert am Ende des Gewinner mittlungszeitraums"

Dieser Wert ist in die Spalte "Buchwert zu Beginn des Gewinnermitt lungszeitraums" der Anlage AVEÜR für das nachfolgende Wj. zu übertragen.

#### **Erläuterungen zur Anlage SZE (Ermittlung der nichtabziehbaren Schuldzinsen für Einzelunternehmen)**

 Zur Ermittlung der nicht abziehbaren Schuldzinsen nach § 4 Abs. 4a EStG vgl. auch die Ausführungen zu den Zeilen 46 und 47 der Anlage EÜR.

 DieAngaben in derAnlage SZE sind bei Einzelunternehmen zu übermit- teln, wenn die geltend gemachten Schuldzinsen, ohne Berücksichtigung der Schuldzinsen für Darlehen zur Finanzierung von Anschaffungs- oder Herstellungskosten von Wirtschaftsgütern des Anlagevermögens, den Betrag von 2.050 € übersteigen. Die Eintragungen in den Zeilen 4 bis 8 dienen der Ermittlung des maßgeblichen Gewinns für Zwecke des § 4 Abs. 4a EStG (vgl. Randnummer 8 des BMF-Schreibens vom 17.11.2005, BStBl I S. 1019).

#### **Zeile 5**

 Bei der Hinzurechnung der steuerfreien Gewinne ist zu berücksichtigen, dass die Übertragung von Rücklagen nach § 6c i.V.m. § 6b EStG von einem Betriebsvermögen in ein anderes Betriebsvermögen desselben Steuerpflichtigen im Rahmen des § 4 Abs. 4a EStG weder als Einlage beim abgebenden Betriebsvermögen noch als Entnahme beim aufneh- menden Betriebsvermögen zu behandeln ist.

#### **Zeile 23**

 Sofern ausnahmsweise in anderen Zeilen als der Zeile 47 der Anlage EÜR weitere abziehbare übrige Schuldzinsen (ohne Schuldzinsen zur Finanzierung des Anlagevermögens, vgl. Ausführungen zu Zeilen 46 und 47 der Anlage EÜR) enthalten sind, sind diese hier einzutragen.

# **Anleitung zu den Anlagen 2015**

- **• Ergänzungsrechnung (Anlage ER)**
- **• Sonderberechnung (Anlage SE)**

# **• Anlageverzeichnis zur Anlage SE (Anlage AVSE)**

# **zur Einnahmenüberschussrechnung (Anlage EÜR) bei Personengesellschaften**

Die Anlagen ER, SE und AVSE sind nur vorgesehen für die Beteiligten von Personengesellschaften, deren steuerlicher Gewinn nach § 4 Abs. 3 EStG durch den Überschuss der Betriebseinnahmen über die Betriebsausgaben ermittelt wird.

Weitere Hinweise, insbesondere die Erläuterungen zu den einzelnen Betriebseinnahmen und -ausgaben, entnehmen Sie bitte den Anleitungen zum Vordruck Anlage EÜR und zur gesonderten und einheitlichen Feststellungserklärung.

Die Ermittlung des steuerlichen Gesamtgewinns einer Personengesellschaft umfasst folgende Berechnungen:

# **• Einnahmenüberschussrechnung der Personengesellschaft**

Die betrieblichen Geschäftsvorfälle der Personengesellschaft sind in der Anlage Einnahmenüberschussrechnung (**Anlage EÜR**) zu erfassen. Im Eigentum der Gesamthand stehende Wirtschaftsgüter sind im Anlageverzeichnis der Gesamthand (**Anlage AVEÜR**) auszuweisen.

# **• Ergänzungsrechnung des Gesellschafters**

Für einzelne Gesellschafter vorzunehmende Korrekturen zu den Wertansätzen der Wirtschaftsgüter des Gesamthandsvermögens (z. B. beim Gesellschafterwechsel) sind in einer sog. Ergänzungsrechnung (**Anlage ER**) darzustellen.

# **• Sonderberechnung des Gesellschafters**

In der Sondergewinnermittlung (**Anlage SE**) sind die Sonderbetriebseinnahmen und -ausgaben des Gesellschafters zu erfassen. Das sind Erträge und Aufwendungen des Gesellschafters, die z. B. durch seine Beteiligung an der Gesellschaft veranlasst sind. Im Eigentum des Gesellschafters stehende Wirtschaftsgüter sind im Anlageverzeichnis des Gesellschafters (**Anlage AVSE**) auszuweisen.

Die Anlagen ER, SE und AVSE sind für jeden betroffenen Gesellschafter gesondert zu übermitteln.

# **Anlage ER**

Eine Anlage ER ist lediglich zu übermitteln, wenn tatsächlich Wertkorrekturen vorzunehmen sind.

Durch die Ergänzungsrechnung werden individuelle Anschaffungskosten des einzelnen Gesellschafters für Wirtschaftsgüter des Gesamthandsvermögens abgebildet bzw. personenbezogene Steuervergünstigungen korrigiert. Es handelt sich um Korrekturposten des Beteiligten zu den Ansätzen in der Gewinnermittlung der Gesellschaft/Gemeinschaft.

# **Allgemeine Angaben (Zeilen 1 bis 5)**

Bitte tragen Sie in den Zeilen 1 und 2 den Namen und die Steuernummer der Gesellschaft ein. Die Nummer des Beteiligten entnehmen Sie aus der Anlage FB zur gesonderten und einheitlichen Feststellungserklärung.

Die Angaben in den Zeilen 4 und 5 beziehen sich jeweils auf den Beteiligten.

# **Mehrbeträge (Zeilen 6 bis 19)**

Hier sind Eintragungen vorzunehmen, wenn z. B. die einem Gesellschafter zuzurechnenden Anschaffungskosten für ein Wirtschaftsgut höher sind, als der auf den Gesellschafter entfallende anteilige "Buchwert" des Wirtschaftsguts in der Gewinnermittlung der Gesellschaft/ Gemeinschaft. Im Wj. der Entstehung der zusätzlichen Anschaffungskosten (etwa im Wj. des Eintritts des Beteiligten in die Gesellschaft/ Gemeinschaft), ist der Mehrbetrag im Vergleich zu dem (anteiligen) "Buchwert" des Wirtschaftsguts in der Gewinnermittlung der Gesellschaft/Gemeinschaft in der Spalte "Gewinnneutrale Zu- und Abgänge" mit positivem Vorzeichen zu erfassen.

Soweit sich der Mehrbetrag im laufenden Wj. durch Berücksichtigung einer höheren gesellschafterbezogenen AfA für das Wirtschaftsgut (Mehr-AfA) mindert, ist die Mehr-AfA des Gesellschafters in der Spalte "Gewinnwirksame Erhöhung und Minderung der Mehrbeträge" mit negativem Vorzeichen einzutragen. Bei einer im Vergleich zur anteiligen AfA in der Gewinnermittlung der Gesellschaft/Gemeinschaft niedrigeren AfA des Gesellschafters (Minder-AfA) erhöht sich der Mehrbetrag. Die Minder-AfA ist in diesem Fall in der Spalte "Gewinnwirksame Erhöhung und Minderung der Mehrbeträge" mit positivem Vorzeichen zu erfassen.

Bei nicht abnutzbaren Wirtschaftsgütern wirkt sich ein Mehrbetrag regelmäßig erst im Zeitpunkt des Ausscheidens des Wirtschaftsguts aus dem Betrieb auf den Gewinn aus. Der Mehrbetrag ist dann im Wj. des Ausscheidens aus dem Betrieb in voller Höhe mit negativem Vorzeichen in der Spalte "Gewinnwirksame Erhöhung und Minderung der Mehrbeträge" einzutragen.

Gewinnneutrale Abgänge eines Mehrbetrages liegen beispielsweise dann vor, wenn ein Gesellschafter, für den in einer Ergänzungsrechnung Mehrbeträge geführt werden, aus der Gesellschaft austritt. Die im Zeitpunkt des Ausscheidens vorhandenen Mehrbeträge sind im Rahmen der Ermittlung des Veräußerungsgewinns zu berücksichtigen. Gewinnneutrale Abgänge sind mit negativem Vorzeichen zu erfassen.

Der in der Spalte "Mehrbeträge zu Beginn des Gewinnermittlungszeitraums" einzutragende Wert ist aus der für das vorangegangene Wj. eingereichten Ergänzungsrechnung abzuleiten.

 *Beispiel: A und B sind jeweils zu 50 % an der AB-GbR beteiligt. Im Gesamthandsvermögen der GbR befindet sich nur ein bebautes Grundstück. Der Grund und Boden hat einen Buchwert von 50.000 € und einen Teilwert von 60.000 €. Das Gebäude (Anschaffungskosten 250.000 €, AfA nach § 7 Abs. 4 Satz 1 Nr. 1 EStG mit 3 %) hat einen Buchwert von 200.000 € und einen Teilwert von 260.000 €. A veräußert seinen Gesellschaftsanteil (Kapitalanteil 125.000 €) an C zum Preis von 160.000 €.* 

> *Für den Grund und Boden ist der über den anteiligen Buchwert hinausgehende Mehrbetrag von (60.000 € – 50.000 € = 10.000 €; davon 50 %) 5.000 € in der Anlage ER des C als gewinnneutraler Zugang in Zeile 6 zu erfassen.*

> *Für das Gebäude ist der über den anteiligen Buchwert hinausgehende Mehrbetrag von (260.000 € - 200.000 € = 60.000 €; davon 50 %) 30.000 € in der Anlage ER des C als gewinnneutraler Zugang in Zeile 7 zu erfassen.*

> *In der Gesamthand werden für den Gesellschafter C AfA von (250.000 € x 3 % = 7.500 €, davon 50 %) 3.750 € berücksichtigt.*

> *Die AfA des Gesellschafters C berechnet sich jedoch nach seinen individuellen Anschaffungskosten von (260.000 €, davon 50 %) 130.000 €. Für den Gesellschafter C sind demnach insgesamt AfA von (260.000 € x 3 % = 7.800 €, davon 50 %) 3.900 € zu berücksichtigen. Die Differenz von (3.900 € – 3.750 €) 150 € ist als Mehr-AfA mit negativem Vorzeichen in der Spalte "gewinnwirksame Erhöhung oder Minderung des Mehrbetrages" zu erfassen.*

# **Minderbeträge (Zeilen 21 bis 33)**

Hier sind Eintragungen vorzunehmen, wenn z. B. die einem Gesellschafter zuzurechnenden Anschaffungskosten für ein Wirtschaftsgut niedriger sind, als der auf den Gesellschafter entfallende anteilige "Buchwert" des Wirtschaftsguts in der Gewinnermittlung der Gesellschaft/Gemeinschaft. Im Wj. der Entstehung der verminderten Anschaffungskosten (etwa im Wj. des Eintritts des Beteiligten in die Gesellschaft/Gemeinschaft), ist der Minderbetrag im Vergleich zu dem (anteiligen) "Buchwert" des Wirtschaftsguts in der Gewinnermittlung der Gesellschaft/Gemeinschaft in der Spalte "Gewinnneutrale Zu- und Abgänge" mit positivem Vorzeichen zu erfassen.

Soweit für den Gesellschafter im laufenden Wj. für das Wirtschaftsgut im Vergleich zur anteiligen AfA in der Gewinnermittlung der Gesellschaft/Gemeinschaft eine niedrigere AfA zu berücksichtigen ist (Minder-AfA), vermindert sich der Minderbetrag (Eintragung der Differenz der AfA-Beträge in der Spalte "Gewinnwirksame Erhöhung und Minderung der Minderbeträge" mit negativem Vorzeichen). Übersteigt dagegen die für den Gesellschafter zu berücksichtigende AfA die auf ihn entfallende AfA in der Gewinnermittlung der Gesellschaft/Gemeinschaft, führt der Differenzbetrag (Mehr-AfA) zu einer Erhöhung des Minderbetrags (Eintragung der Differenz der AfA-Beträge in der Spalte "Gewinnwirksame Erhöhung und Minderung der Minderbeträge" mit positivem Vorzeichen).

Bei nicht abnutzbaren Wirtschaftsgütern wirkt sich ein Minderbetrag regelmäßig erst im Zeitpunkt des Ausscheidens des Wirtschaftsguts aus dem Betrieb auf den Gewinn aus. Der Minderbetrag ist dann im Wj. des Ausscheidens aus dem Betrieb in voller Höhe mit negativem Vorzeichen in der Spalte "Gewinnwirksame Erhöhung und Minderung der Minderbeträge" einzutragen.

Gewinnneutrale Abgänge eines Minderbetrages liegen beispielsweise dann vor, wenn ein Gesellschafter, für den in einer Ergänzungsrechnung Minderbeträge geführt werden, aus der Gesellschaft austritt. Die im Zeitpunkt des Ausscheidens vorhandenen Minderbeträge sind im Rahmen der Ermittlung des Veräußerungsgewinns zu berücksichtigen. Gewinnneutrale Abgänge sind mit negativem Vorzeichen zu erfassen.

Der in der Spalte "Minderbeträge zu Beginn des Gewinnermittlungszeitraums" einzutragende Wert ist aus der für das vorangegangene Wj. eingereichten Ergänzungsrechnung abzuleiten.

#### **Zeile 38**

Sind in den Zeilen 6 bis 19 bzw. 21 bis 33 in der Spalte "Gewinnwirksame Erhöhung und Minderung der Mehr- bzw. Minderbeträge" Beträge erfasst, für die das Teileinkünfteverfahren bzw. § 8b KStG gilt (vgl. insbesondere Zeilen 15 und 29), ist der Gesamtbetrag der dem Teileinkünfteverfahren bzw. § 8b KStG unterliegenden Beträge in der Spalte "Gesamtbetrag" einzutragen. Die in den Zeilen 6 bis 19 in der Spalte "Gewinnwirksame Erhöhung und Minderung der Mehrbeträge" erfassten Werte sind hierfür mit jeweils gleichem Vorzeichen und die in den Zeilen 21 bis 33 in der Spalte "Gewinnwirksame Erhöhung und Minderung der Minderbeträge" erfassten Werte mit jeweils umgekehrtem Vorzeichen zu übernehmen.

In der Spalte "Korrekturbetrag" ist ein – bezogen auf den in der Spalte "Gesamtbetrag" erfassten Wert - nach den Regelungen des Teileinkünfteverfahrens bzw. § 8b KStG steuerfreier Betrag mit negativem Vorzeichen und ein nicht abziehbarer Betrag (z. B. nicht abziehbare Betriebsausgaben nach § 3c Abs. 2 EStG) mit positivem Vorzeichen einzutragen.

# **Anlage SE**

Eine Anlage SE ist nur zu übermitteln, wenn tatsächlich Sonderbetriebseinnahmen und/oder Sonderbetriebsausgaben angefallen sind.

#### **Allgemeine Angaben (Zeilen 1 bis 6)**

Bitte tragen Sie in den Zeilen 1 und 2 den Namen und die Steuernummer der Gesellschaft ein. Die Nummer des Beteiligten entnehmen Sie aus der Anlage FB zur gesonderten und einheitlichen Feststellungserklärung.

Die Angaben in den Zeilen 4 bis 6 beziehen sich jeweils auf den Beteiligten.

#### **Sonderbetriebseinnahmen (Zeilen 7 bis 17)**

Erträge des Gesellschafters, die durch seine Beteiligung an der Gesellschaft veranlasst sind, sind bei ihm als Sonderbetriebseinnahmen zu erfassen.

#### **Zeilen 7 bis 9**

Als Sonderbetriebseinnahmen kommen insbesondere sog. Sondervergütungen in Betracht. Dies sind Vergütungen, die der Gesellschafter von der Gesellschaft für

- seine Tätigkeit im Dienst der Gesellschaft (z. B. Geschäftsführervergütung),
- die Hingabe von Darlehen (z. B. Zinsen) und/oder
- die Überlassung von Wirtschaftsgütern (z. B. Miete) erhalten hat.

#### **Zeile 10**

Tragen Sie hier sonstige Sonderbetriebseinnahmen ein. Dies können sein:

- Einnahmen von Dritten für Wirtschaftsgüter, die dem Sonderbetriebsvermögen zugehörig sind, (z. B. Zinseinnahmen bei Wertpapieren) oder
- Einnahmen, die der Beteiligte aufgrund seiner Gesellschafterstellung erhält (z. B. Vorteilsgewährungen).

#### **Zeile 11 bis 16**

Die Erläuterungen hierzu entnehmen Sie bitte den Hinweisen zu den Zeilen 16 bis 21 der Anleitung zum Vordruck Anlage EÜR.

#### **Sonderbetriebsausgaben (Zeilen 18 bis 63)**

Aufwendungen, die im Zusammenhang mit

- Wirtschaftsgütern des Sonderbetriebsvermögens oder
- Sonderbetriebseinnahmen bzw. Sondervergütungen stehen oder
- in sonstiger Weise durch die Beteiligung an der Gesellschaft verursacht sind,
- stellen Sonderbetriebsausgaben des jeweiligen Gesellschafters dar.

Sonderbetriebsausgaben können nur im Rahmen des für die Gesellschaft durchzuführenden Gewinnfeststellungsverfahrens mit steuerlicher Wirkung geltend gemacht werden.

Weitere Erläuterungen zu den einzelnen Sonderbetriebsausgaben entnehmen Sie bitte den Hinweisen zu den Zeilen 23 bis 64 der Anleitung zum Vordruck Anlage EÜR.

#### **Ermittlung des Gewinns der Sonderberechnung (Zeilen 71 bis 85)**

Die Erläuterungen hierzu entnehmen Sie bitte den Hinweisen zu den Zeilen 71 bis 84 der Anleitung zum Vordruck Anlage EÜR.

#### **Zeile 83**

Die nicht abziehbaren Schuldzinsen nach § 4 Abs. 4a EStG sind nach dem BMF-Schreiben vom 07.05.2008 (BStBl. I S. 588) gesellschafterbezogen zu ermitteln. Für jeden Gesellschafter ist daher eine gesonderte Schuldzinsenermittlung vorzunehmen. Die nicht abziehbaren Schuldzinsen aus der jeweiligen Sonderberechnung sind hier einzutragen. Die Summe aller auf die Gesamthand entfallenden Hinzurechnungsbeträge ist nicht hier, sondern in Zeile 83 der Anlage EÜR für die Personengesellschaft einzutragen. Die Aufteilung des Hinzurechnungsbetrags auf die Gesamthand und den Sonderbereich erfolgt im Verhältnis der jeweils "schädlichen Zinsen", das heißt Zinsen für Investitionsdarlehen nach § 4 Abs. 4a Satz 5 EStG bleiben insoweit außen vor.

Die Anlage SZE ist bei Personengesellschaften nicht zu verwenden. Im Rahmen der Feststellungserklärung sind die Anlagen FE 4 und FE 5 zu übermitteln.

#### **Ergänzende Angaben zur Sonderberechnung (Zeilen 86 bis 92)**

Die Erläuterungen hierzu entnehmen Sie bitte den Hinweisen zu den Zeilen 86 bis 92 der Anleitung zum Vordruck Anlage EÜR.

# **Anlage AVSE**

#### **Erläuterungen zur Anlage AVSE (Anlageverzeichnis zur Anlage SE)**

Die Anlage AVSE ist nur zu übermitteln, wenn tatsächlich Sonderbetriebsvermögen vorliegt. Das sind Wirtschaftsgüter, die nicht Gesamthandseigentum sind, sondern einem, mehreren oder allen Beteiligten gehören und dem Betrieb der Gesellschaft oder der Stärkung der Beteiligung des Gesellschafters dienen.

Weitere Erläuterungen entnehmen Sie bitte den Hinweisen zur Anlage AVEÜR in der Anleitung zum Vordruck Anlage EÜR.